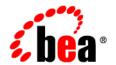

# **BEA**WebLogic Platform™

Supported Configurations for WebLogic Platform 7.0

## Copyright

Copyright © 2006 BEA Systems, Inc. All Rights Reserved.

### **Restricted Rights Legend**

This software and documentation is subject to and made available only pursuant to the terms of the BEA Systems License Agreement and may be used or copied only in accordance with the terms of that agreement. It is against the law to copy the software except as specifically allowed in the agreement. This document may not, in whole or in part, be copied, photocopied, reproduced, translated, or reduced to any electronic medium or machine readable form without prior consent, in writing, from BEA Systems, Inc.

Use, duplication or disclosure by the U.S. Government is subject to restrictions set forth in the BEA Systems License Agreement and in subparagraph (c)(1) of the Commercial Computer Software-Restricted Rights Clause at FAR 52.227-19; subparagraph (c)(1)(ii) of the Rights in Technical Data and Computer Software clause at DFARS 252.227-7013, subparagraph (d) of the Commercial Computer Software--Licensing clause at NASA FAR supplement 16-52.227-86; or their equivalent.

Information in this document is subject to change without notice and does not represent a commitment on the part of BEA Systems. THE SOFTWARE AND DOCUMENTATION ARE PROVIDED "AS IS" WITHOUT WARRANTY OF ANY KIND INCLUDING WITHOUT LIMITATION, ANY WARRANTY OF MERCHANTABILITY OR FITNESS FOR A PARTICULAR PURPOSE. FURTHER, BEA Systems DOES NOT WARRANT, GUARANTEE, OR MAKE ANY REPRESENTATIONS REGARDING THE USE, OR THE RESULTS OF THE USE, OF THE SOFTWARE OR WRITTEN MATERIAL IN TERMS OF CORRECTNESS, ACCURACY, RELIABILITY, OR OTHERWISE.

### **Trademarks or Service Marks**

BEA, BEA JRockit, BEA Liquid Data for WebLogic, BEA WebLogic Server, Built on BEA, Jolt, JoltBeans, SteelThread, Top End, Tuxedo, and WebLogic are registered trademarks of BEA Systems, Inc. BEA AquaLogic, BEA AquaLogic Data Services Platform, BEA AquaLogic Enterprise Security, BEA AquaLogic Service Bus, BEA AquaLogic Service Registry, BEA Builder, BEA Campaign Manager for WebLogic, BEA eLink, BEA Manager, BEA MessageQ, BEA WebLogic Commerce Server, BEA WebLogic Enterprise, BEA WebLogic Enterprise Platform, BEA WebLogic Enterprise Security, BEA WebLogic Express, BEA WebLogic Integration, BEA WebLogic Java Adapter for Mainframe, BEA WebLogic JDriver, BEA WebLogic Protal, BEA WebLogic Log Central, BEA WebLogic Personalization Server, BEA WebLogic Platform, BEA WebLogic Portal, BEA WebLogic Server Process Edition, BEA WebLogic WorkGroup Edition, BEA WebLogic Workshop, and Liquid Computing are trademarks of BEA Systems, Inc. BEA Mission Critical Support is a service mark of BEA Systems, Inc. All other company and product names may be the subject of intellectual property rights reserved by third parties.

All other trademarks are the property of their respective companies.

## Contents

| 1. | WebLogic Platform 7.0 Supported Configurations                                    |
|----|-----------------------------------------------------------------------------------|
|    | List of Supported Operating System Configurations                                 |
|    | Summary of Supported Operating System Configurations, by Release Number 1-6       |
| 2. | Supported Configurations for Design and Development Tools                         |
|    | Supported Configurations for Design and Development Tools in Version 7.0 SP7 2-2  |
|    | Supported Configurations for Design and Development Tools in Version 7.0 SP6 2-5  |
|    | Supported Configurations for Design and Development Tools in Version 7.0 SP5 2-8  |
|    | Supported Configurations for Design and Development Tools in Version 7.0 SP4 2-13 |
|    | Supported Configurations for Design and Development Tools in Version 7.0 SP2 2-17 |
|    | Supported Configurations for Design and Development Tools in Version 7.0 SP1 2-21 |
|    | Supported Configurations for Design and Development Tools in Version 7.0 GA 2-23  |
| 3. | Supported Database Configurations                                                 |
|    | WebLogic Server Support for Databases                                             |
|    | Driver Support for WebLogic Server                                                |
|    | Known Limitations Using Oracle Server 9.2.0.x                                     |
|    | WebLogic Platform Support for Databases                                           |
|    | Database Access Requirements                                                      |
|    | List of Supported Databases for WebLogic Platform 7.0, by Release                 |
|    | Database Support for 7.0 SP7                                                      |
|    | Database Support for 7.0 SP6                                                      |
|    | Database Support for 7.0 SP5                                                      |
|    |                                                                                   |

|    | Database Support for 7.0 SP4                               | 3-18 |
|----|------------------------------------------------------------|------|
|    | Database Support for 7.0 SP2                               | 3-23 |
|    | Database Support for 7.0 SP1                               | 3-28 |
|    | Database Support for 7.0 GA.                               | 3-32 |
| 4. | Supported Web Servers, Browsers, and Firewalls             |      |
|    | Web Servers                                                | 4-1  |
|    | Browsers and Plug-Ins                                      | 4-8  |
|    | Browser Support for WebLogic Platform 7.0                  | 4-8  |
|    | Browser Support for WebLogic Server                        | 4-9  |
|    | Browser Support for the WebLogic Server Console            | 4-9  |
|    | Browser Support for Applets with WebLogic Server           | 4-10 |
|    | Firewalls                                                  | 4-11 |
| 5. | Supported Interoperability Tools                           |      |
|    | EDI Connect for WebLogic Integration Server in Release 7.0 | 5-1  |
|    | BEA Jolt                                                   | 5-3  |
|    | WebLogic Enterprise Connectivity                           | 5-4  |
|    | WebLogic Tuxedo Connector                                  | 5-4  |
| 6. | Installation Information                                   |      |
|    | Installation Instructions for Your Platform                | 6-1  |
|    | Disk Space Requirements                                    | 6-2  |
| 7. | Product Support Information                                |      |
|    | Important Support Information                              | 7-1  |
|    | About WebLogic Platform Service Packs                      | 7-1  |
|    | How BEA Supports WebLogic Platform                         | 7-2  |
|    | Supported Hardware                                         | 7-2  |

| Support Policy for Compatible Hardware Architectures  | 7-2 |
|-------------------------------------------------------|-----|
| Support for Intel EM64T Hardware                      | 7-3 |
| Support for BladeFrame Architecture                   | 7-3 |
| Compatibility with Previous Releases                  | 7-3 |
| Development Platforms                                 | 7-3 |
| Support Policy for Third-Party JVMs                   | 7-4 |
| End-of-Life and Product Life Cycle Policy Information | 7-4 |

# WebLogic Platform 7.0 Supported Configurations

The following topics provide important information about BEA support, and list the supported hardware and software platforms for WebLogic Platform components:

- List of Supported Operating System Configurations
- Summary of Supported Operating System Configurations, by Release Number
- Supported Configurations for Design and Development Tools
- Supported Web Servers, Browsers, and Firewalls
- Supported Database Configurations
- Supported Interoperability Tools
- Installation Information
- Product Support Information

**BEA WebLogic Platform 7.0 includes:** WebLogic Server, WebLogic Workshop, WebLogic Integration, WebLogic Portal, and WebLogic JRockit (7.0 SP2 and higher).

### **List of Supported Operating System Configurations**

The following table lists the operating system and hardware configurations that BEA supports for WebLogic Server 7.0 and WebLogic Platform 7.0 releases.

Select an operating system and hardware configuration to view all support information for that configuration.

| Operating System and Hardware                        | Release |
|------------------------------------------------------|---------|
| HP NonStop <sup>TM</sup> Server G06.20 on MIPS       | 7.0 SP1 |
| HP OpenVMS 7.3, 7.3-1 on Alpha                       | 7.0 SP1 |
| HP Tru64 UNIX 5.1 on Alpha EV6                       | 7.0 SP1 |
| HP-UX 11.0, 11i on PA-RISC                           | 7.0 SP7 |
|                                                      | 7.0 SP6 |
|                                                      | 7.0 SP5 |
|                                                      | 7.0 SP4 |
|                                                      | 7.0 SP3 |
|                                                      | 7.0 SP2 |
|                                                      | 7.0 SP1 |
|                                                      | 7.0     |
| HP-UX 11i v2 on PA-RISC                              | 7.0 SP7 |
| HP-UX 11i on Itanium                                 | 7.0 SP4 |
|                                                      | 7.0 SP1 |
| IBM AIX 4.3.3 on PowerPC, POWER 3 and POWER 4        | 7.0 SP4 |
|                                                      | 7.0 SP2 |
|                                                      | 7.0 SP1 |
|                                                      | 7.0.0.1 |
| IBM AIX 5.1 on PowerPC, POWER 3, POWER 4, and POWER5 | 7.0 SP7 |
|                                                      | 7.0 SP6 |
|                                                      | 7.0 SP5 |
|                                                      | 7.0 SP4 |
|                                                      | 7.0 SP2 |
|                                                      | 7.0 SP1 |
|                                                      | 7.0.0.1 |

| Operating System and Hardware                                      | Release |
|--------------------------------------------------------------------|---------|
| IBM AIX 5.2 on PowerPC, POWER 3, POWER 4, and POWER5               | 7.0 SP7 |
|                                                                    | 7.0 SP6 |
|                                                                    | 7.0 SP5 |
|                                                                    | 7.0 SP4 |
|                                                                    | 7.0 SP2 |
| IBM AIX 5.3 on PowerPC, POWER 3, POWER 4, and POWER5               | 7.0 SP7 |
|                                                                    | 7.0 SP6 |
| Microsoft Windows 2000 Professional on x86                         | 7.0 SP7 |
|                                                                    | 7.0 SP6 |
|                                                                    | 7.0 SP5 |
|                                                                    | 7.0 SP4 |
|                                                                    | 7.0 SP3 |
|                                                                    | 7.0 SP2 |
|                                                                    | 7.0 SP1 |
|                                                                    | 7.0     |
| Microsoft Windows 2000 Server, Advanced Server on x86              | 7.0 SP7 |
|                                                                    | 7.0 SP6 |
|                                                                    | 7.0 SP5 |
|                                                                    | 7.0 SP4 |
|                                                                    | 7.0 SP3 |
|                                                                    | 7.0 SP2 |
|                                                                    | 7.0 SP1 |
|                                                                    | 7.0     |
| Microsoft Windows Server 2003 Standard, Enterprise, and Datacenter | 7.0 SP7 |
| on x86                                                             | 7.0 SP6 |
|                                                                    | 7.0 SP5 |
|                                                                    | 7.0 SP4 |
|                                                                    | 7.0 SP3 |

#### WebLogic Platform 7.0 Supported Configurations

| Operating System and Hardware                             | Release |
|-----------------------------------------------------------|---------|
| Microsoft Windows NT 4.0 on x86                           | 7.0 SP5 |
|                                                           | 7.0 SP4 |
|                                                           | 7.0 SP3 |
|                                                           | 7.0 SP2 |
|                                                           | 7.0 SP1 |
|                                                           | 7.0     |
| Microsoft Windows XP on x86                               | 7.0 SP7 |
|                                                           | 7.0 SP6 |
|                                                           | 7.0 SP5 |
|                                                           | 7.0 SP4 |
|                                                           | 7.0 SP3 |
|                                                           | 7.0 SP2 |
|                                                           | 7.0 SP1 |
| Novell SUSE LINUX <sup>®</sup> Enterprise Server 7 on x86 | 7.0 SP2 |
| Novell SUSE LINUX Enterprise Server 7 on IBM zSeries/S390 | 7.0 SP1 |
| Novell SUSE LINUX Enterprise Server 8 on IBM zSeries/S390 | 7.0 SP5 |
|                                                           | 7.0 SP4 |
| Red Hat Enterprise Linux 4.0-1 AS, ES on x86              | 7.0 SP7 |
| SCO UnixWare 7.1.3 on x86                                 | 7.0 SP1 |
| Sun Solaris 7 on SPARC                                    | 7.0 SP6 |
|                                                           | 7.0 SP5 |
|                                                           | 7.0 SP4 |
|                                                           | 7.0 SP3 |
|                                                           | 7.0 SP2 |
|                                                           | 7.0 SP1 |
|                                                           | 7.0     |

| Operating System and Hardware | Release |  |
|-------------------------------|---------|--|
| Sun Solaris 8 on SPARC        | 7.0 SP7 |  |
|                               | 7.0 SP6 |  |
|                               | 7.0 SP5 |  |
|                               | 7.0 SP4 |  |
|                               | 7.0 SP3 |  |
|                               | 7.0 SP2 |  |
|                               | 7.0 SP1 |  |
|                               | 7.0     |  |
| Sun Solaris 9 on SPARC        | 7.0 SP7 |  |
|                               | 7.0 SP6 |  |
|                               | 7.0 SP5 |  |
|                               | 7.0 SP4 |  |
|                               | 7.0 SP3 |  |
|                               | 7.0 SP2 |  |
|                               | 7.0 SP1 |  |
| Sun Solaris 10 on SPARC       | 7.0 SP7 |  |

BEA provides full support for these operating system/hardware configurations only. We are continuously working to provide support for more configurations. Please contact your sales representative for information about configurations not listed in this table.

# Summary of Supported Operating System Configurations, by Release Number

The following table provides a summary of the operating system and hardware configurations on which BEA supports WebLogic Platform 7.0.

| Release<br>7.0.x         | Operating System                                        | Hardware                                 | SDK                                                            | Databases                                                                                                    |
|--------------------------|---------------------------------------------------------|------------------------------------------|----------------------------------------------------------------|----------------------------------------------------------------------------------------------------|
| limitations. information | For example, not all SDF                                | Ks and databases                         | are supported on all opera                                     | te detailed restrictions and ting system configurations. For configuration, select the name                                    |
| 7.0 SP7                  | Hewlett-Packard<br>HP-UX 11.0, 11i                      | PA-RISC                                  | HP-UX SDK<br>1.4.2.10                                          | WebLogic Platform 7.0 SP7 supports the following databases:                                                                    |
|                          | Hewlett-Packard<br>HP-UX 11i v2                         | PA-RISC                                  | HP-UX SDK<br>1.4.2.10                                          | DB2 8.1 Fixpak 5 and later fixpaks                                                                                             |
|                          | IBM AIX 5.1                                             | PowerPC,<br>POWER3,<br>POWER4,<br>POWER5 | IBM SDK 1.4.2<br>SR4-1                                         | <ul> <li>MS SQL Server 7 SP3<br/>onwards</li> <li>MS SQL Server 2000<br/>SP3 onwards</li> </ul>                                |
|                          | IBM AIX 5.2                                             | PowerPC,<br>POWER3,<br>POWER4,<br>POWER5 | IBM SDK 1.4.2<br>SR4-1                                         | <ul> <li>Oracle 9i Release 2 (9.2.0.4 and later patch sets)</li> <li>Oracle 10g Release 1</li> </ul>                           |
|                          | IBM AIX 5.3                                             | PowerPC,<br>POWER3,<br>POWER4,<br>POWER5 | IBM SDK 1.4.2<br>SR4-1                                         | <ul> <li>Oracle 10g Release 2</li> <li>PointBase 4.2</li> <li>Sybase 12.5.03</li> <li>For details and restrictions,</li> </ul> |
|                          | Microsoft Windows<br>2000 Professional                  | x86                                      | WebLogic JRockit<br>1.4.2_10 SDK<br>Sun Java 2 SDK<br>1.4.2_10 | see "Database Support for 7.0 SP7."                                                                                            |
|                          | Microsoft Windows<br>2000 Server and<br>Advanced Server | x86                                      | WebLogic JRockit<br>1.4.2_10 SDK<br>Sun Java 2 SDK<br>1.4.2_10 | _                                                                                                    |

| Release<br>7.0.x       | Operating System                                                                                                    | Hardware | SDK                                                            | Databases |
|------------------------|----------------------------------------------------------------------------------------------------|----------|----------------------------------------------------------------|-----------|
| 7.0 SP7<br>(continued) | Microsoft Windows<br>Server 2003: Standard<br>Edition, Enterprise<br>Edition, and<br>Datacenter Edition<br>(WebLogic Server<br>only) | x86      | WebLogic JRockit<br>1.4.2_10 SDK<br>Sun Java 2 SDK<br>1.4.2_10 |           |
|                        | Microsoft Windows<br>XP                                                                                                    | x86      | WebLogic JRockit<br>1.4.2_10 SDK<br>Sun Java 2 SDK<br>1.4.2_10 | _         |
|                        | Red Hat Enterprise<br>Linux 4.0-1 AS, ES                                                                                             | x86      | WebLogic JRockit<br>1.4.2_10 SDK                               | _         |
|                        | Solaris 8                                                                                                    | SPARC    | Sun Java 2 SDK<br>1.4.2_10                                     | _         |
|                        | Solaris 9                                                                                                    | SPARC    | Sun Java 2 SDK<br>1.4.2_10                                     | _         |
|                        | Solaris 10                                                                                                    | SPARC    | Sun Java 2 SDK<br>1.4.2_10                                     | _         |

| Release<br>7.0.x | Operating System                                                                                                    | Hardware                                 | SDK                                                            | Databases                                                                                                    |
|------------------|----------------------------------------------------------------------------------------------------|------------------------------------------|----------------------------------------------------------------|----------------------------------------------------------------------------------------------------|
| 7.0 SP6          | Hewlett-Packard<br>HP-UX 11.0, 11i                                                                                                   | PA-RISC                                  | HP-UX SDK<br>1.3.1.14                                          | WebLogic Platform 7.0 SP6 supports the following databases:                                                       |
|                  | IBM AIX 5.1                                                                                                    | PowerPC,<br>POWER3,<br>POWER4,<br>POWER5 | IBM SDK 1.3.1 SR8                                              | <ul> <li>DB2 8.1</li> <li>MS SQL Server 7</li> <li>MS SQL Server 2000</li> </ul>                                  |
|                  | IBM AIX 5.2                                                                                                    | PowerPC,<br>POWER3,<br>POWER4,<br>POWER5 | IBM SDK 1.3.1 SR8                                              | <ul> <li>Oracle 8.1.7</li> <li>Oracle 9i Release 1</li> <li>Oracle 9i Release 2</li> <li>PointBase 4.2</li> </ul> |
|                  | IBM AIX 5.3                                                                                                    | PowerPC,<br>POWER3,<br>POWER4,<br>POWER5 | IBM SDK 1.3.1 SR8                                              | • Sybase 12.5  For details and restrictions, see "Database Support for 7.0 SP6."                                  |
|                  | Microsoft Windows<br>2000 Professional                                                                                               | x86                                      | WebLogic JRockit<br>1.3.1_14 SDK<br>Sun Java 2 SDK<br>1.3.1_14 | •                                                                                                    |
|                  | Microsoft Windows<br>2000 Server and<br>Advanced Server                                                                              | x86                                      | WebLogic JRockit<br>1.3.1_14 SDK<br>Sun Java 2 SDK<br>1.3.1_14 | -                                                                                                    |
|                  | Microsoft Windows<br>Server 2003: Standard<br>Edition, Enterprise<br>Edition, and<br>Datacenter Edition<br>(WebLogic Server<br>only) | x86                                      | WebLogic JRockit<br>1.3.1_14 SDK                               | <u>-</u>                                                                                                    |
|                  | Microsoft Windows<br>XP                                                                                                    | x86                                      | WebLogic JRockit<br>1.3.1_14 SDK<br>Sun Java 2 SDK<br>1.3.1_14 | -                                                                                                    |

| Release<br>7.0.x    | Operating System | Hardware | SDK                        | Databases |
|---------------------|------------------|----------|----------------------------|-----------|
| 7.0 SP6 (continued) | Solaris 7        | SPARC    | Sun Java 2 SDK<br>1.3.1_14 |           |
|                     | Solaris 8        | SPARC    | Sun Java 2 SDK<br>1.3.1_14 | <u> </u>  |
|                     | Solaris 9        | SPARC    | Sun Java 2 SDK<br>1.3.1_14 |           |

| Release<br>7.0.x | Operating System                                                                                                    | Hardware            | SDK                                                                    | Databases                                                                                                    |
|------------------|----------------------------------------------------------------------------------------------------|---------------------|------------------------------------------------------------------------|----------------------------------------------------------------------------------------------------|
| 7.0 SP5          | Hewlett-Packard<br>HP-UX 11.0, 11i                                                                                                   | PA-RISC             | HP-UX SDK<br>1.3.1.12                                                  | WebLogic Platform 7.0 SP5 supports the following databases:  DB2 7.2  MS SQL Server 7  MS SQL Server 2000  Oracle 8.1.7 |
|                  | IBM AIX 5.1                                                                                                    | PowerPC,<br>POWER4  | IBM SDK 1.3.1 SR7,<br>SR6a                                             |                                                                                                    |
|                  | IBM AIX 5.2                                                                                                    | PowerPC,<br>POWER4  | IBM SDK 1.3.1 SR7,<br>SR6a                                             |                                                                                                    |
|                  | Microsoft Windows<br>2000 Professional                                                                                               | x86                 | Sun Java 2 SDK<br>1.3.1_10                                             | <ul><li>Oracle 9i Release 1</li><li>Oracle 9i Release 2</li></ul>                                                       |
|                  |                                                                                                    |                     | WebLogic JRockit<br>7.0 SP5 (J2SE 1.3.1)                               | <ul><li>PointBase 4.2</li><li>Sybase 12.5</li></ul>                                                                     |
|                  | Microsoft Windows<br>2000 Server and                                                                                                 | x86                 | WebLogic JRockit<br>7.0 SP5 (J2SE 1.3.1)                               | For details and restrictions, see "Database Support for                                                                 |
|                  | Advanced Server                                                                                                    |                     | Sun Java 2 SDK<br>1.3.1_10                                             | 7.0 SP5."                                                                                                    |
|                  | Microsoft Windows<br>Server 2003: Standard<br>Edition, Enterprise<br>Edition, and<br>Datacenter Edition<br>(WebLogic Server<br>only) | x86                 | WebLogic JRockit<br>7.0 SP5 (J2SE 1.3.1)                               |                                                                                                    |
|                  | Microsoft Windows<br>NT 4.0                                                                                                    | x86                 | Sun Java 2 SDK<br>1.3.1_10                                             |                                                                                                    |
|                  | Microsoft Windows<br>XP                                                                                                    | x86                 | Sun Java 2 SDK<br>1.3.1_10<br>WebLogic JRockit<br>7.0 SP5 (J2SE 1.3.1) |                                                                                                    |
|                  | Novell SUSE<br>LINUX® Enterprise<br>Server (SLES) 8                                                                                  | IBM<br>zSeries/S390 | IBM SDK 1.3.1                                                          | •                                                                                                    |
|                  | (WebLogic Server only)                                                                                                    |                     |                                                                        |                                                                                                    |

| Release<br>7.0.x       | Operating System                       | Hardware                                  | SDK                                                                    | Databases                                                                                                    |
|------------------------|----------------------------------------|-------------------------------------------|------------------------------------------------------------------------|----------------------------------------------------------------------------------------------------|
| 7.0 SP5<br>(continued) | Sun Solaris 7                          | SPARC                                     | Sun Java 2 SDK<br>1.3.1_10                                             |                                                                                                    |
|                        | Sun Solaris 8                          | SPARC                                     | Sun Java 2 SDK<br>1.3.1_10                                             | <del>-</del>                                                                                                    |
|                        | Sun Solaris 9                          | SPARC                                     | Sun Java 2 SDK<br>1.3.1_10                                             | <del>-</del>                                                                                                    |
| 7.0 SP4                | Hewlett-Packard<br>HP-UX 11i v2        | Itanium                                   | HP-UX SDK<br>1.3.1.12                                                  | WebLogic Platform 7.0 SP4 supports the following                                                                           |
|                        | (WebLogic Server only)                 |                                           |                                                                        | databases:  • DB2 7.2                                                                                                    |
|                        | IBM AIX 4.3.3                          | Power PC,<br>POWER3,<br>PowerPC<br>POWER4 | IBM SDK 1.3.1                                                          | <ul> <li>MS SQL Server 7</li> <li>MS SQL Server 2000</li> <li>Oracle 8.1.7</li> <li>Oracle 9i Release 1</li> </ul>         |
|                        | IBM AIX 5.1                            | Power PC,<br>POWER3,<br>PowerPC<br>POWER4 | IBM SDK 1.3.1                                                          | <ul> <li>Oracle 9i Release 2</li> <li>PointBase 4.2</li> <li>Sybase 12.5</li> <li>For details and restrictions,</li> </ul> |
|                        | IBM AIX 5.2                            | Power PC,<br>POWER3,<br>PowerPC<br>POWER4 | IBM SDK 1.3.1                                                          | see "Database Support for 7.0 SP4."                                                                                        |
|                        | Microsoft Windows<br>2000 Professional | x86                                       | Sun Java 2 SDK<br>1.3.1_08<br>WebLogic JRockit<br>7.0 SP4 (J2SE 1.3.1) | _                                                                                                    |

| Release<br>7.0.x    | Operating System                                                                                                    | Hardware            | SDK                                                                    | Databases |
|---------------------|----------------------------------------------------------------------------------------------------|---------------------|------------------------------------------------------------------------|-----------|
| 7.0 SP4 (continued) | Microsoft Windows<br>2000 Server and<br>Advanced Server                                                                              | x86                 | Sun Java 2 SDK<br>1.3.1_08<br>WebLogic JRockit<br>7.0 SP4 (J2SE 1.3.1) |           |
|                     | Microsoft Windows<br>Server 2003: Standard<br>Edition, Enterprise<br>Edition, and<br>Datacenter Edition<br>(WebLogic Server<br>only) | x86                 | Sun Java 2 SDK<br>1.4.1_02<br>WebLogic JRockit<br>7.0 SP4 (J2SE 1.3.1) | -         |
|                     | Microsoft Windows<br>NT 4.0                                                                                                    | x86                 | Sun Java 2 SDK<br>1.3.1_08                                             | -         |
|                     | Microsoft Windows<br>XP                                                                                                    | x86                 | Sun Java 2 SDK<br>1.3.1_08                                             | -         |
|                     | Novell SUSE<br>LINUX® Enterprise<br>Server (SLES) 8                                                                                  | IBM<br>zSeries/S390 | IBM SDK 1.3.1                                                          | -         |
|                     | Sun Solaris 7                                                                                                    | SPARC               | Sun Java 2 SDK<br>1.3.1_08                                             | -         |
|                     | Sun Solaris 8                                                                                                    | SPARC               | Sun Java 2 SDK<br>1.3.1_08                                             | -         |
|                     | Sun Solaris 9                                                                                                    | SPARC               | Sun Java 2 SDK<br>1.3.1_08                                             | -         |

| Release<br>7.0.x     | Operating System                                                                                        | Hardware | SDK                                                                    | Databases                                                                |
|----------------------|----------------------------------------------------------------------------------------------------|----------|------------------------------------------------------------------------|--------------------------------------------------------------------------|
| 7.0 SP3<br>(WebLogic | Hewlett-Packard<br>HP-UX 11.0, 11i                                                                      | PA-RISC  | HP-UX SDK<br>1.3.1.09                                                  | For details and restrictions, see "Supported Database - Configurations." |
| Server only)         | Microsoft Windows<br>2000 Professional                                                                  | x86      | Sun Java 2 SDK<br>1.3.1_08<br>WebLogic JRockit<br>7.0 SP3 (J2SE 1.3.1) | - Configurations.                                                        |
|                      | Microsoft Windows<br>2000 Server and<br>Advanced Server                                                 | x86      | Sun Java 2 SDK<br>1.3.1_08<br>WebLogic JRockit<br>7.0 SP3 (J2SE 1.3.1) |                                                                          |
|                      | Microsoft Windows<br>Server 2003: Standard<br>Edition, Enterprise<br>Edition, and<br>Datacenter Edition | x86      | Sun Java 2 SDK<br>1.4.1_02<br>WebLogic JRockit<br>7.0 SP3 (J2SE 1.3.1) | -                                                                        |
|                      | Microsoft Windows<br>NT 4.0                                                                             | x86      | Sun Java 2 SDK<br>1.3.1_08                                             | -                                                                        |
|                      | Microsoft Windows<br>XP                                                                                 | x86      | Sun Java 2 SDK<br>1.3.1_08                                             | -                                                                        |
|                      | Sun Solaris 7                                                                                           | SPARC    | Sun Java 2 SDK<br>1.3.1_08                                             |                                                                          |
|                      | Sun Solaris 8                                                                                           | SPARC    | Sun Java 2 SDK<br>1.3.1_08                                             | -                                                                        |
|                      | Sun Solaris 9                                                                                           | SPARC    | Sun Java 2 SDK<br>1.3.1_08                                             | -                                                                        |

| Release<br>7.0.x | Operating System                                                                 | Hardware                                                          | SDK                                      | Databases                                                                                                    |
|------------------|----------------------------------------------------------------------------------|-------------------------------------------------------------------|------------------------------------------|----------------------------------------------------------------------------------------------------|
| 7.0 SP2          | Hewlett-Packard<br>HP-UX 11.0, 11i                                               | PA-RISC                                                           | HP-UX SDK<br>1.3.1.08                    | WebLogic Platform 7.0 SP2 supports the following - databases:                                                     |
|                  | IBM AIX 4.3.3                                                                    | <ul><li>Power PC,<br/>POWER3</li><li>PowerPC<br/>POWER4</li></ul> | IBM SDK 1.3.1                            | <ul><li>DB2 7.2</li><li>MS SQL Server 7</li><li>MS SQL Server 2000</li></ul>                                      |
|                  | IBM AIX 5.1                                                                      | <ul><li>Power PC,<br/>POWER3</li><li>PowerPC<br/>POWER4</li></ul> | IBM SDK 1.3.1                            | <ul> <li>Oracle 8.1.7</li> <li>Oracle 9i Release 1</li> <li>Oracle 9i Release 2</li> <li>PointBase 4.2</li> </ul> |
|                  | IBM AIX 5.2<br>(WebLogic Server<br>only)                                         | <ul><li>Power PC,<br/>POWER3</li><li>PowerPC<br/>POWER4</li></ul> | IBM SDK 1.3.1                            | <ul> <li>Sybase 12.5</li> <li>For details and restrictions, see "Database Support for 7.0 SP2."</li> </ul>        |
|                  | Microsoft Windows<br>2000 Professional                                           | x86                                                               | Sun Java 2 SDK<br>1.3.1_06               | -                                                                                                    |
|                  |                                                                                  |                                                                   | WebLogic JRockit<br>7.0 SP2 (J2SE 1.3.1) |                                                                                                    |
|                  | Microsoft Windows<br>2000 Server and                                             | x86                                                               | Sun Java 2 SDK<br>1.3.1_06               |                                                                                                    |
|                  | Advanced Server                                                                  |                                                                   | WebLogic JRockit<br>7.0 SP2 (J2SE 1.3.1) |                                                                                                    |
|                  | Microsoft Windows<br>NT 4.0                                                      | x86                                                               | Sun Java 2 SDK<br>1.3.1_06               | -                                                                                                    |
|                  | Microsoft Windows<br>XP                                                          | x86                                                               | Sun Java 2 SDK<br>1.3.1_06               | -                                                                                                    |
|                  | Novell SUSE<br>LINUX® Enterprise<br>Server (SLES) 7<br>(WebLogic Server<br>only) | x86                                                               | Sun Java 2 SDK<br>1.3.1_06               | -                                                                                                    |

| Release<br>7.0.x    | Operating System                                                    | Hardware                                 | SDK                                                        | Databases                                                                                           |
|---------------------|---------------------------------------------------------------------|------------------------------------------|------------------------------------------------------------|----------------------------------------------------------------------------------------------------|
| 7.0 SP2 (continued) | Sun Solaris 7                                                       | SPARC                                    | Sun Java 2 SDK<br>1.3.1_06                                 |                                                                                                    |
|                     | Sun Solaris 8                                                       | SPARC                                    | Sun Java 2 SDK<br>1.3.1_06                                 | <del>-</del>                                                                                        |
|                     | Sun Solaris 9                                                       | SPARC                                    | Sun Java 2 SDK<br>1.3.1_06                                 | <del>-</del>                                                                                        |
| 7.0 SP1             | Hewlett-Packard<br>HP-UX 11.0, 11i                                  | PA-RISC                                  | HP-UX SDK<br>1.3.1.05                                      | WebLogic Platform 7.0 SP1 supports the following                                                    |
|                     | Hewlett-Packard<br>HP-UX 11i v1.6<br>(WebLogic Server<br>only)      | Itanium                                  | HP-UX SDK<br>1.3.1.06 - 1.3.1.09                           | <ul><li>databases:</li><li>DB2 7.2</li><li>MS SQL Server 7 SP3</li><li>MS SQL Server 2000</li></ul> |
|                     | HP OpenVMS 7.3 or<br>7.3-1 (WebLogic<br>Server only)                | Alpha                                    | HP Fast VM 1.3.1-5                                         | <ul><li>Oracle 8.1.7</li><li>Oracle 9i Release 2</li><li>PointBase 4.2</li></ul>                    |
|                     | HP Tru64 UNIX 5.1<br>(WebLogic Server<br>only)                      | Alpha EV6                                | JDK 1.3.1-5                                                | For details and restrictions, see "Database Support for 7.0 SP1."                                   |
|                     | HP NonStop <sup>TM</sup> Server<br>G06.20 (WebLogic<br>Server only) | MIPS                                     | HP NonStop <sup>TM</sup><br>Server for Java<br>version 3.1 | -                                                                                                   |
|                     | IBM AIX 4.3.3                                                       | Power PC,<br>POWER3<br>PowerPC<br>POWER4 | IBM SDK 1.3.1                                              | _                                                                                                   |
|                     | IBM AIX 5.1                                                         | Power PC,<br>POWER3<br>PowerPC<br>POWER4 | IBM SDK 1.3.1                                              | _                                                                                                   |

| Release<br>7.0.x    | Operating System                                        | Hardware            | SDK                                                                            | Databases    |
|---------------------|---------------------------------------------------------|---------------------|--------------------------------------------------------------------------------|--------------|
| 7.0 SP1 (continued) | Microsoft Windows<br>2000 Professional                  | x86                 | Sun Java 2 SDK<br>1.3.1_03<br>WebLogic JRockit<br>7.0, 7.0 SP1 (J2SE<br>1.3.1) |              |
|                     | Microsoft Windows<br>2000 Server and<br>Advanced Server | x86                 | Sun Java 2 SDK<br>1.3.1_03<br>WebLogic JRockit<br>7.0, 7.0 SP1 (J2SE<br>1.3.1) | _            |
|                     | Microsoft Windows<br>NT 4.0                             | x86                 | Sun Java 2 SDK<br>1.3.1_03                                                     | _            |
|                     | Microsoft Windows<br>XP                                 | x86                 | Sun Java 2 SDK<br>1.3.1_03                                                     | _            |
|                     | Novell SUSE<br>LINUX® Enterprise<br>Server (SLES) 7     | IBM<br>zSeries/S390 | IBM SDK 1.3.1                                                                  | -            |
|                     | SCO UnixWare 7.1.3<br>(WebLogic Server<br>only)         | x86                 | SCO SDK 1.3.1.06                                                               | <del>-</del> |
|                     | Sun Solaris 7                                           | SPARC               | Sun Java 2 SDK<br>1.3.1_03                                                     | -            |
|                     | Sun Solaris 8                                           | SPARC               | Sun Java 2 SDK<br>1.3.1_03                                                     | _            |
|                     | Sun Solaris 9<br>(WebLogic Server<br>only)              | SPARC               | Sun Java 2 SDK<br>1.3.1_03                                                     | -            |

| Release<br>7.0.x | Operating System                                                | Hardware                                 | SDK                             | Databases                                                                           |
|------------------|-----------------------------------------------------------------|------------------------------------------|---------------------------------|-------------------------------------------------------------------------------------|
| 7.0              | Hewlett-Packard<br>HP-UX 11.0, 11i<br>(WebLogic Server<br>only) | PA-RISC                                  | HP-UX SDK<br>1.3.1.02, 1.3.1.03 | WebLogic Platform 7.0 GA supports the following databases:  Oracle 8.1.7            |
|                  | IBM AIX 4.3.3<br>(WebLogic Server<br>only)                      | Power PC-604                             | IBM SDK 1.3.1                   | <ul><li>Oracle 9i</li><li>PointBase 4.2</li><li>SQL Server 7</li></ul>              |
|                  | IBM AIX 5.1<br>(WebLogic Server<br>only)                        | Power PC,<br>POWER3<br>PowerPC<br>POWER4 | IBM SDK 1.3.1                   | • SQL Server 2000  For details and restrictions, see "Database Support for 7.0 GA." |
|                  | Microsoft Windows<br>2000 Professional                          | x86                                      | Sun Java 2 SDK<br>1.3.1_03      | _                                                                                   |
|                  | Microsoft Windows<br>2000 Server and<br>Advanced Server         | x86                                      | Sun Java 2 SDK<br>1.3.1_03      | _                                                                                   |
|                  | Microsoft Windows<br>NT 4.0                                     | x86                                      | Sun Java 2 SDK<br>1.3.1_03      | _                                                                                   |
|                  | Sun Solaris 7                                                   | SPARC                                    | Sun Java 2 SDK<br>1.3.1_03      | _                                                                                   |
|                  | Sun Solaris 8                                                   | SPARC                                    | Sun Java 2 SDK<br>1.3.1_03      |                                                                                     |

WebLogic Platform 7.0 Supported Configurations

# Supported Configurations for Design and Development Tools

The following sections list the platforms supported for using the WebLogic Platform design and development tools, such as the E-Business Control Center, a graphical client tool that can be used with the WebLogic Portal component. This section includes the following topics:

- Supported Configurations for Design and Development Tools in Version 7.0 SP7
- Supported Configurations for Design and Development Tools in Version 7.0 SP6
- Supported Configurations for Design and Development Tools in Version 7.0 SP5
- Supported Configurations for Design and Development Tools in Version 7.0 SP4
- Supported Configurations for Design and Development Tools in Version 7.0 SP2
- Supported Configurations for Design and Development Tools in Version 7.0 SP1
- Supported Configurations for Design and Development Tools in Version 7.0 GA

# Supported Configurations for Design and Development Tools in Version 7.0 SP7

The following table lists the platforms supported for using the design and development tools provided with WebLogic Platform 7.0 SP7.

Table 2-1 Platforms Supported for WebLogic Platform 7.0 SP7 Design and Development Tools

| WebLogic Platform<br>Component | OS & Version                                                    | Required SDK                                                      | System Requirements                                                                                                    |
|--------------------------------|-----------------------------------------------------------------|-------------------------------------------------------------------|----------------------------------------------------------------------------------------------------|
| E-Business Control<br>Center   | Microsoft Windows<br>2000 Professional with<br>SP2 or higher    | Sun Java 2 SDK<br>1.4.2_10<br>(Installed with the<br>EBCC client) | <ul> <li>x86</li> <li>400 MHz or faster</li> <li>512 MB RAM required; 1 GB RAM recommended</li> <li>60 MB free disk space</li> <li>TCP/IP network interface</li> <li>Screen resolution of 1024x768 pixels</li> </ul> |
|                                | Microsoft Windows<br>2000 Server with SP2<br>or higher          | Sun Java 2 SDK<br>1.4.2_10<br>(Installed with the<br>EBCC client) | <ul> <li>x86</li> <li>400 MHz or faster</li> <li>512 MB RAM required; 1 GB RAM recommended</li> <li>60 MB free disk space</li> <li>TCP/IP network interface</li> <li>Screen resolution of 1024x768 pixels</li> </ul> |
|                                | Microsoft Windows<br>2000 Advanced Server<br>with SP2 or higher | Sun Java 2 SDK<br>1.4.2_10<br>(Installed with the<br>EBCC client) | <ul> <li>x86</li> <li>400 MHz or faster</li> <li>512 MB RAM required; 1 GB RAM recommended</li> <li>60 MB free disk space</li> <li>TCP/IP network interface</li> <li>Screen resolution of 1024x768 pixels</li> </ul> |

Table 2-1 Platforms Supported for WebLogic Platform 7.0 SP7 Design and Development Tools (Continued)

| WebLogic Platform<br>Component                                                                 | OS & Version                                                                                                    | Required SDK                                                      | System Requirements                                                                                                    |
|------------------------------------------------------------------------------------------------|----------------------------------------------------------------------------------------------------|-------------------------------------------------------------------|----------------------------------------------------------------------------------------------------|
| E-Business Control<br>Center (continued)                                                       | Microsoft Windows XP                                                                                                    | Sun Java 2 SDK<br>1.4.2_10<br>(Installed with the<br>EBCC client) | <ul> <li>x86</li> <li>400 MHz or faster</li> <li>512 MB RAM required; 1 GB RAM recommended</li> <li>60 MB free disk space</li> <li>TCP/IP network interface</li> <li>Screen resolution of 1024x768 pixels</li> </ul>                             |
|                                                                                                | <ul> <li>Red Hat Enterprise<br/>Linux 2.1 AS on<br/>x86</li> <li>Red Hat Enterprise<br/>Linux 2.1 ES on<br/>x86</li> <li>Red Hat Enterprise<br/>Linux 2.1 WS on<br/>x86</li> <li>Red Hat Enterprise<br/>Linux 4.0-1 AS on<br/>x86</li> <li>Red Hat Enterprise<br/>Linux 4.0-1 ES on<br/>x86</li> </ul> | WebLogic<br>JRockit 1.4.2_10<br>SDK                               | <ul> <li>x86</li> <li>400 MHz or faster</li> <li>512 MB RAM required; 1 GB RAM recommended</li> <li>60 MB free disk space</li> <li>TCP/IP network interface</li> <li>Screen resolution of 1024x768 pixels</li> </ul>                             |
| WebLogic<br>Integration Client<br>(includes the<br>Studio, Worklist,<br>and Format<br>Builder) | Microsoft Windows<br>2000 Professional with<br>SP2 or higher                                                                                                    | Sun Java 2 SDK<br>1.4.2_10<br>(Installed with the<br>WLI client)  | <ul> <li>x86</li> <li>400 MHz or faster</li> <li>512 MB RAM required; 1 GB RAM recommended</li> <li>10 MB of free disk space (in addition to the amount of disk space required for WebLogic Server)</li> <li>TCP/IP network interface</li> </ul> |

Table 2-1 Platforms Supported for WebLogic Platform 7.0 SP7 Design and Development Tools (Continued)

| WebLogic Platform<br>Component                                                                                                    | OS & Version                                                 | Required SDK                                                        | System Requirements                                                                                                    |
|----------------------------------------------------------------------------------------------------|--------------------------------------------------------------|---------------------------------------------------------------------|----------------------------------------------------------------------------------------------------|
| Contivo Analyst 3.7                                                                                                    | Microsoft Windows<br>2000 Professional with<br>SP2 or higher | JRE 1.4.2_10<br>(Installed with the<br>Contivo Analyst<br>software) | <ul> <li>x86</li> <li>400 MHz or faster</li> <li>256 MB RAM or higher recommended</li> <li>25 MB free disk space</li> <li>TCP/IP network interface</li> </ul>                            |
| BEA EDI Connect<br>for WebLogic<br>Integration<br>(purchased<br>separately) Client<br>Components:<br>Power.Enterprise<br>Map and<br>Power.Enterprise<br>Manager version<br>3.2 | Microsoft Windows<br>2000 Professional with<br>SP2 or higher | N/A                                                                 | <ul> <li>x86</li> <li>266 MHz required; 400 MHz recommended</li> <li>128 MB RAM minimum, 256 MB RAM recommended</li> <li>50 MB free disk space</li> <li>Internet Explorer 5.x</li> </ul> |

## Supported Configurations for Design and Development Tools in Version 7.0 SP6

The following table lists the platforms supported for using the design and development tools provided with WebLogic Platform 7.0 SP6.

Table 2-2 Platforms Supported for WebLogic Platform 7.0 SP6 Design and Development Tools

| WebLogic Platform<br>Component | OS & Version                                                    | Required SDK                                                | System Requirements                                                                                                    |
|--------------------------------|-----------------------------------------------------------------|-------------------------------------------------------------|----------------------------------------------------------------------------------------------------|
| WebLogic<br>Workshop IDE       | Microsoft Windows<br>2000 Professional with<br>SP2 or higher    | JRE 1.4<br>(Installed with the<br>WebLogic<br>Workshop IDE) | <ul> <li>x86</li> <li>400 MHz or faster</li> <li>512 MB RAM required; 1 GB RAM recommended</li> <li>TCP/IP network interface</li> </ul> |
|                                | Microsoft Windows<br>2000 Server with SP2<br>or higher          | JRE 1.4<br>(Installed with the<br>WebLogic<br>Workshop IDE) | <ul> <li>x86</li> <li>400 MHz or faster</li> <li>512 MB RAM required; 1 GB RAM recommended</li> <li>TCP/IP network interface</li> </ul> |
|                                | Microsoft Windows<br>2000 Advanced Server<br>with SP2 or higher | JRE 1.4<br>(Installed with the<br>WebLogic<br>Workshop IDE) | <ul> <li>x86</li> <li>400 MHz or faster</li> <li>512 MB RAM required; 1 GB RAM recommended</li> <li>TCP/IP network interface</li> </ul> |
|                                | Microsoft Windows XP                                            | JRE 1.4<br>(Installed with the<br>WebLogic<br>Workshop IDE) | <ul> <li>x86</li> <li>400 MHz or faster</li> <li>512 MB RAM required; 1 GB RAM recommended</li> <li>TCP/IP network interface</li> </ul> |
|                                | Red Hat Enterprise<br>Linux 2.1 WS                              | JRE 1.4<br>(Installed with the<br>WebLogic<br>Workshop IDE) | <ul> <li>x86</li> <li>400 MHz or faster</li> <li>512 MB RAM required; 1 GB RAM recommended</li> <li>TCP/IP network interface</li> </ul> |

Table 2-2 Platforms Supported for WebLogic Platform 7.0 SP6 Design and Development Tools (Continued)

| WebLogic Platform<br>Component | OS & Version                                                    | Required SDK                                                      | System Requirements                                                                                                    |
|--------------------------------|-----------------------------------------------------------------|-------------------------------------------------------------------|----------------------------------------------------------------------------------------------------|
| E-Business Control<br>Center   | Microsoft Windows<br>2000 Professional with<br>SP2 or higher    | Sun Java 2 SDK<br>1.3.1_14<br>(Installed with the<br>EBCC client) | <ul> <li>x86</li> <li>400 MHz or faster</li> <li>512 MB RAM required; 1 GB RAM recommended</li> <li>60 MB free disk space</li> <li>TCP/IP network interface</li> <li>Screen resolution of 1024x768 pixels</li> </ul> |
|                                | Microsoft Windows<br>2000 Server with SP2<br>or higher          | Sun Java 2 SDK<br>1.3.1_14<br>(Installed with the<br>EBCC client) | <ul> <li>x86</li> <li>400 MHz or faster</li> <li>512 MB RAM required; 1 GB RAM recommended</li> <li>60 MB free disk space</li> <li>TCP/IP network interface</li> <li>Screen resolution of 1024x768 pixels</li> </ul> |
|                                | Microsoft Windows<br>2000 Advanced Server<br>with SP2 or higher | Sun Java 2 SDK<br>1.3.1_14<br>(Installed with the<br>EBCC client) | <ul> <li>x86</li> <li>400 MHz or faster</li> <li>512 MB RAM required; 1 GB RAM recommended</li> <li>60 MB free disk space</li> <li>TCP/IP network interface</li> <li>Screen resolution of 1024x768 pixels</li> </ul> |
|                                | Microsoft Windows XP                                            | Sun Java 2 SDK<br>1.3.1_14<br>(Installed with the<br>EBCC client) | <ul> <li>x86</li> <li>400 MHz or faster</li> <li>512 MB RAM required; 1 GB RAM recommended</li> <li>60 MB free disk space</li> <li>TCP/IP network interface</li> <li>Screen resolution of 1024x768 pixels</li> </ul> |

Table 2-2 Platforms Supported for WebLogic Platform 7.0 SP6 Design and Development Tools (Continued)

| WebLogic Platform<br>Component                                                                                                    | OS & Version                                                                                                    | Required SDK                                                        | System Requirements                                                                                                    |
|----------------------------------------------------------------------------------------------------|----------------------------------------------------------------------------------------------------|---------------------------------------------------------------------|----------------------------------------------------------------------------------------------------|
| E-Business Control<br>Center (continued)                                                                                                    | <ul> <li>Red Hat Enterprise<br/>Linux 2.1 AS on<br/>x86</li> <li>Red Hat Enterprise<br/>Linux 2.1 ES on<br/>x86</li> <li>Red Hat Enterprise<br/>Linux 2.1 WS on<br/>x86</li> </ul> | WebLogic<br>JRockit 1.3.1_14<br>SDK                                 | <ul> <li>x86</li> <li>400 MHz or faster</li> <li>512 MB RAM required; 1 GB RAM recommended</li> <li>60 MB free disk space</li> <li>TCP/IP network interface</li> <li>Screen resolution of 1024x768 pixels</li> </ul>                             |
| WebLogic<br>Integration Client<br>(includes the<br>Studio, Worklist,<br>and Format<br>Builder)                                                                                 | Microsoft Windows<br>2000 Professional with<br>SP2 or higher                                                                                                    | Sun Java 2 SDK<br>1.3.1_14<br>(Installed with the<br>WLI client)    | <ul> <li>x86</li> <li>400 MHz or faster</li> <li>512 MB RAM required; 1 GB RAM recommended</li> <li>10 MB of free disk space (in addition to the amount of disk space required for WebLogic Server)</li> <li>TCP/IP network interface</li> </ul> |
| Contivo Analyst<br>3.7                                                                                                    | Microsoft Windows<br>2000 Professional with<br>SP2 or higher                                                                                                    | JRE 1.3.1_14<br>(Installed with the<br>Contivo Analyst<br>software) | <ul> <li>x86</li> <li>400 MHz or faster</li> <li>256 MB RAM or higher recommended</li> <li>25 MB free disk space</li> <li>TCP/IP network interface</li> </ul>                                                                                    |
| BEA EDI Connect<br>for WebLogic<br>Integration<br>(purchased<br>separately) Client<br>Components:<br>Power.Enterprise<br>Map and<br>Power.Enterprise<br>Manager version<br>3.2 | Microsoft Windows<br>2000 Professional with<br>SP2 or higher                                                                                                    | N/A                                                                 | <ul> <li>x86</li> <li>266 MHz required; 400 MHz recommended</li> <li>128 MB RAM minimum, 256 MB RAM recommended</li> <li>50 MB free disk space</li> <li>Internet Explorer 5.x</li> </ul>                                                         |

## Supported Configurations for Design and Development Tools in Version 7.0 SP5

The following table lists the platforms supported for using the design and development tools provided with WebLogic Platform 7.0 SP5.

Table 2-3 Platforms Supported for WebLogic Platform 7.0 SP5 Design and Development Tools

| WebLogic Platform<br>Component | OS & Version                                                    | Required SDK                                                | System Requirements                                                                                                    |
|--------------------------------|-----------------------------------------------------------------|-------------------------------------------------------------|----------------------------------------------------------------------------------------------------|
| WebLogic<br>Workshop IDE       | Microsoft Windows<br>2000 Professional with<br>SP2 or higher    | JRE 1.4<br>(Installed with the<br>WebLogic<br>Workshop IDE) | <ul> <li>x86</li> <li>400 MHz or faster</li> <li>512 MB RAM required; 1 GB RAM recommended</li> <li>TCP/IP network interface</li> </ul> |
|                                | Microsoft Windows<br>2000 Server with SP2<br>or higher          | JRE 1.4<br>(Installed with the<br>WebLogic<br>Workshop IDE) | <ul> <li>x86</li> <li>400 MHz or faster</li> <li>512 MB RAM required; 1 GB RAM recommended</li> <li>TCP/IP network interface</li> </ul> |
|                                | Microsoft Windows<br>2000 Advanced Server<br>with SP2 or higher | JRE 1.4<br>(Installed with the<br>WebLogic<br>Workshop IDE) | <ul> <li>x86</li> <li>400 MHz or faster</li> <li>512 MB RAM required; 1 GB RAM recommended</li> <li>TCP/IP network interface</li> </ul> |
|                                | Microsoft Windows<br>NT 4.0 with SP6 or<br>higher               | JRE 1.4<br>(Installed with the<br>WebLogic<br>Workshop IDE) | <ul> <li>x86</li> <li>400 MHz or faster</li> <li>512 MB RAM required; 1 GB RAM recommended</li> <li>TCP/IP network interface</li> </ul> |
|                                | Microsoft Windows XP                                            | JRE 1.4<br>(Installed with the<br>WebLogic<br>Workshop IDE) | <ul> <li>x86</li> <li>400 MHz or faster</li> <li>512 MB RAM required; 1 GB RAM recommended</li> <li>TCP/IP network interface</li> </ul> |

Table 2-3 Platforms Supported for WebLogic Platform 7.0 SP5 Design and Development Tools (Continued)

| WebLogic Platform<br>Component          | OS & Version                                                    | Required SDK                                                      | System Requirements                                                                                                    |
|-----------------------------------------|-----------------------------------------------------------------|-------------------------------------------------------------------|----------------------------------------------------------------------------------------------------|
| WebLogic<br>Workshop IDE<br>(continued) | Red Hat Enterprise<br>Linux 2.1 WS                              | JRE 1.4<br>(Installed with the<br>WebLogic<br>Workshop IDE)       | <ul> <li>x86</li> <li>400 MHz or faster</li> <li>512 MB RAM required; 1 GB RAM recommended</li> <li>TCP/IP network interface</li> </ul>                                                                              |
| E-Business Control<br>Center            | Microsoft Windows<br>2000 Professional with<br>SP2 or higher    | Sun Java 2 SDK<br>1.3.1_10<br>(Installed with the<br>EBCC client) | <ul> <li>x86</li> <li>400 MHz or faster</li> <li>512 MB RAM required; 1 GB RAM recommended</li> <li>60 MB free disk space</li> <li>TCP/IP network interface</li> <li>Screen resolution of 1024x768 pixels</li> </ul> |
|                                         | Microsoft Windows<br>2000 Server with SP2<br>or higher          | Sun Java 2 SDK<br>1.3.1_10<br>(Installed with the<br>EBCC client) | <ul> <li>x86</li> <li>400 MHz or faster</li> <li>512 MB RAM required; 1 GB RAM recommended</li> <li>60 MB free disk space</li> <li>TCP/IP network interface</li> <li>Screen resolution of 1024x768 pixels</li> </ul> |
|                                         | Microsoft Windows<br>2000 Advanced Server<br>with SP2 or higher | Sun Java 2 SDK<br>1.3.1_10<br>(Installed with the<br>EBCC client) | <ul> <li>x86</li> <li>400 MHz or faster</li> <li>512 MB RAM required; 1 GB RAM recommended</li> <li>60 MB free disk space</li> <li>TCP/IP network interface</li> <li>Screen resolution of 1024x768 pixels</li> </ul> |

Table 2-3 Platforms Supported for WebLogic Platform 7.0 SP5 Design and Development Tools (Continued)

| WebLogic Platform<br>Component           | OS & Version                                                                                                    | Required SDK                                                      | System Requirements                                                                                                    |
|------------------------------------------|----------------------------------------------------------------------------------------------------|-------------------------------------------------------------------|----------------------------------------------------------------------------------------------------|
| E-Business Control<br>Center (continued) | Microsoft Windows<br>NT 4.0 with SP6 or<br>higher                                                                                   | Sun Java 2 SDK<br>1.3.1_10<br>(Installed with the<br>EBCC client) | <ul> <li>x86</li> <li>400 MHz or faster</li> <li>512 MB RAM required; 1 GB RAM recommended</li> <li>60 MB free disk space</li> <li>TCP/IP network interface</li> <li>Screen resolution of 1024x768 pixels</li> </ul> |
|                                          | Microsoft Windows XP                                                                                                    | Sun Java 2 SDK<br>1.3.1_10<br>(Installed with the<br>EBCC client) | <ul> <li>x86</li> <li>400 MHz or faster</li> <li>512 MB RAM required; 1 GB RAM recommended</li> <li>60 MB free disk space</li> <li>TCP/IP network interface</li> <li>Screen resolution of 1024x768 pixels</li> </ul> |
|                                          | Red Hat Enterprise<br>Linux 2.1 AS on x86<br>Red Hat Enterprise<br>Linux 2.1 ES on x86<br>Red Hat Enterprise<br>Linux 2.1 WS on x86 | WebLogic<br>JRockit 7.0 SP5<br>SDK                                | <ul> <li>x86</li> <li>400 MHz or faster</li> <li>512 MB RAM required; 1 GB RAM recommended</li> <li>60 MB free disk space</li> <li>TCP/IP network interface</li> <li>Screen resolution of 1024x768 pixels</li> </ul> |

Table 2-3 Platforms Supported for WebLogic Platform 7.0 SP5 Design and Development Tools (Continued)

| WebLogic Platform<br>Component                                                  | OS & Version                                                 | Required SDK                                                        | System Requirements                                                                                                    |
|---------------------------------------------------------------------------------|--------------------------------------------------------------|---------------------------------------------------------------------|----------------------------------------------------------------------------------------------------|
| WebLogic Integration Client (includes the Studio, Worklist, and Format Builder) | Microsoft Windows<br>2000 Professional with<br>SP2 or higher | Sun Java 2 SDK<br>1.3.1_10<br>(Installed with the<br>WLI client)    | <ul> <li>x86</li> <li>400 MHz or faster</li> <li>512 MB RAM required; 1 GB RAM recommended</li> <li>10 MB of free disk space (in addition to the amount of disk space required for WebLogic Server)</li> <li>TCP/IP network interface</li> </ul> |
|                                                                                 | Microsoft Windows<br>NT 4.0 with SP6 or<br>higher            | Sun Java 2 SDK<br>1.3.1_10<br>(Installed with the<br>WLI client)    | <ul> <li>x86</li> <li>400 MHz or faster</li> <li>512 MB RAM required; 1 GB RAM recommended</li> <li>10 MB of free disk space (in addition to the amount of disk space required for WebLogic Server)</li> <li>TCP/IP network interface</li> </ul> |
| Contivo Analyst 3.7                                                             | Microsoft Windows<br>2000 Professional with<br>SP2 or higher | JRE 1.3.1_10<br>(Installed with the<br>Contivo Analyst<br>software) | <ul> <li>x86</li> <li>400 MHz or faster</li> <li>256 MB RAM or higher recommended</li> <li>25 MB free disk space</li> <li>TCP/IP network interface</li> </ul>                                                                                    |
|                                                                                 | Microsoft Windows<br>NT 4.0 with SP6 or<br>higher            | JRE 1.3.1_10<br>(Installed with the<br>Contivo Analyst<br>software) | <ul> <li>x86</li> <li>400 MHz or faster recommended</li> <li>256 MB RAM or higher recommended</li> <li>25 MB free disk space</li> <li>TCP/IP network interface</li> </ul>                                                                        |

Table 2-3 Platforms Supported for WebLogic Platform 7.0 SP5 Design and Development Tools (Continued)

| WebLogic Platform<br>Component                                                                                                    | OS & Version                                                 | Required SDK | System Requirements                                                                                                    |
|----------------------------------------------------------------------------------------------------|--------------------------------------------------------------|--------------|----------------------------------------------------------------------------------------------------|
| BEA EDI Connect<br>for WebLogic<br>Integration<br>(purchased<br>separately) Client<br>Components:<br>Power.Enterprise<br>Map and<br>Power.Enterprise<br>Manager version<br>3.2 | Microsoft Windows<br>2000 Professional with<br>SP2 or higher | N/A          | <ul> <li>x86</li> <li>266 MHz required; 400 MHz recommended</li> <li>128 MB RAM minimum, 256 MB RAM recommended</li> <li>50 MB free disk space</li> <li>Internet Explorer 5.x</li> </ul> |
|                                                                                                    | Microsoft Windows<br>NT 4.0 with SP6 or<br>higher            | N/A          | <ul> <li>x86</li> <li>266 MHz required; 400 MHz recommended</li> <li>128 MB RAM minimum, 256 MB RAM recommended</li> <li>50 MB free disk space</li> <li>Internet Explorer 5.x</li> </ul> |

## Supported Configurations for Design and Development Tools in Version 7.0 SP4

The following table lists the platforms supported for using the design and development tools provided with WebLogic Platform 7.0 SP4.

Table 2-4 Platforms Supported for WebLogic Platform 7.0 SP4 Design and Development Tools

| WebLogic Platform<br>Component                    | OS & Version                                                       | Required SDK                                                                                                    | System Requirements                                                                                                  |
|---------------------------------------------------|--------------------------------------------------------------------|----------------------------------------------------------------------------------------------------|----------------------------------------------------------------------------------------------------|
| WebLogic Workshop<br>IDE                          | Microsoft Windows<br>2000 Professional<br>with SP2 or higher       | JRE 1.4<br>(Installed with the<br>WebLogic<br>Workshop IDE)                                                          | <ul> <li>x86</li> <li>400 MHz or faster</li> <li>512 MB RAM recommended</li> <li>TCP/IP network interface</li> </ul> |
|                                                   | Microsoft Windows<br>2000 Server with SP2<br>or higher             | JRE 1.4<br>(Installed with the<br>WebLogic<br>Workshop IDE)                                                          | <ul> <li>x86</li> <li>400 MHz or faster</li> <li>512 MB RAM recommended</li> <li>TCP/IP network interface</li> </ul> |
|                                                   | Microsoft Windows<br>2000 Advanced<br>Server with SP2 or<br>higher | JRE 1.4<br>(Installed with the<br>WebLogic<br>Workshop IDE)                                                          | <ul> <li>x86</li> <li>400 MHz or faster</li> <li>512 MB RAM recommended</li> <li>TCP/IP network interface</li> </ul> |
| Microsoft Windows<br>NT 4.0 with SP6 or<br>higher | JRE 1.4<br>(Installed with the<br>WebLogic<br>Workshop IDE)        | <ul> <li>x86</li> <li>400 MHz or faster</li> <li>512 MB RAM recommended</li> <li>TCP/IP network interface</li> </ul> |                                                                                                    |
|                                                   | Microsoft Windows<br>XP                                            | JRE 1.4<br>(Installed with the<br>WebLogic<br>Workshop IDE)                                                          | <ul> <li>x86</li> <li>400 MHz or faster</li> <li>512 MB RAM recommended</li> <li>TCP/IP network interface</li> </ul> |

Table 2-4 Platforms Supported for WebLogic Platform 7.0 SP4 Design and Development Tools (Continued)

| WebLogic Platform<br>Component       | OS & Version                                                       | Required SDK                                                      | System Requirements                                                                                                    |
|--------------------------------------|--------------------------------------------------------------------|-------------------------------------------------------------------|----------------------------------------------------------------------------------------------------|
| WebLogic Workshop<br>IDE (continued) | Red Hat Enterprise<br>Linux 2.1 WS                                 | JRE 1.4<br>(Installed with the<br>WebLogic<br>Workshop IDE)       | <ul> <li>x86</li> <li>400 MHz or faster</li> <li>512 MB RAM recommended</li> <li>TCP/IP network interface</li> </ul>                                                                              |
| E-Business Control<br>Center         | Microsoft Windows<br>2000 Professional<br>with SP2 or higher       | Sun Java 2 SDK<br>1.3.1_08<br>(Installed with the<br>EBCC client) | <ul> <li>x86</li> <li>400 MHz or faster</li> <li>512 MB RAM recommended</li> <li>60 MB free disk space</li> <li>TCP/IP network interface</li> <li>Screen resolution of 1024x768 pixels</li> </ul> |
|                                      | Microsoft Windows<br>2000 Server with SP2<br>or higher             | Sun Java 2 SDK<br>1.3.1_08<br>(Installed with the<br>EBCC client) | <ul> <li>x86</li> <li>400 MHz or faster</li> <li>512 MB RAM recommended</li> <li>60 MB free disk space</li> <li>TCP/IP network interface</li> <li>Screen resolution of 1024x768 pixels</li> </ul> |
|                                      | Microsoft Windows<br>2000 Advanced<br>Server with SP2 or<br>higher | Sun Java 2 SDK<br>1.3.1_08<br>(Installed with the<br>EBCC client) | <ul> <li>x86</li> <li>400 MHz or faster</li> <li>512 MB RAM recommended</li> <li>60 MB free disk space</li> <li>TCP/IP network interface</li> <li>Screen resolution of 1024x768 pixels</li> </ul> |
|                                      | Microsoft Windows<br>NT 4.0 with SP6 or<br>higher                  | Sun Java 2 SDK<br>1.3.1_08<br>(Installed with the<br>EBCC client) | <ul> <li>x86</li> <li>400 MHz or faster</li> <li>512 MB RAM recommended</li> <li>60 MB free disk space</li> <li>TCP/IP network interface</li> <li>Screen resolution of 1024x768 pixels</li> </ul> |

Table 2-4 Platforms Supported for WebLogic Platform 7.0 SP4 Design and Development Tools (Continued)

| WebLogic Platform<br>Component                                                           | OS & Version                                                                                                    | Required SDK                                                      | System Requirements                                                                                                    |
|------------------------------------------------------------------------------------------|----------------------------------------------------------------------------------------------------|-------------------------------------------------------------------|----------------------------------------------------------------------------------------------------|
| E-Business Control<br>Center (continued)                                                 | Microsoft Windows<br>XP                                                                                                    | Sun Java 2 SDK<br>1.3.1_08<br>(Installed with the<br>EBCC client) | <ul> <li>x86</li> <li>400 MHz or faster</li> <li>512 MB RAM recommended</li> <li>60 MB free disk space</li> <li>TCP/IP network interface</li> <li>Screen resolution of 1024x768 pixels</li> </ul>                             |
|                                                                                          | Red Hat Enterprise Linux 2.1 AS on x86  Red Hat Enterprise Linux 2.1 ES on x86  Red Hat Enterprise Linux 2.1 WS on x86  WebLogic JRockit 7.0 SP4 SDK | JRockit 7.0 SP4                                                   | <ul> <li>x86</li> <li>400 MHz or faster</li> <li>512 MB RAM recommended</li> <li>60 MB free disk space</li> <li>TCP/IP network interface</li> <li>Screen resolution of 1024x768 pixels</li> </ul>                             |
| WebLogic Integration<br>Client (includes the<br>Studio, Worklist, and<br>Format Builder) | Microsoft Windows<br>2000 Professional<br>with SP2 or higher                                                                                         | Sun Java 2 SDK<br>1.3.1_08<br>(Installed with the<br>WLI client)  | <ul> <li>x86</li> <li>400 MHz or faster</li> <li>512 MB RAM recommended</li> <li>10 MB of free disk space (in addition to the amount of disk space required for WebLogic Server)</li> <li>TCP/IP network interface</li> </ul> |
|                                                                                          | Microsoft Windows<br>NT 4.0 with SP6 or<br>higher                                                                                                    | Sun Java 2 SDK<br>1.3.1_08<br>(Installed with the<br>WLI client)  | <ul> <li>x86</li> <li>400 MHz or faster</li> <li>512 MB RAM recommended</li> <li>10 MB of free disk space (in addition to the amount of disk space required for WebLogic Server)</li> <li>TCP/IP network interface</li> </ul> |

Table 2-4 Platforms Supported for WebLogic Platform 7.0 SP4 Design and Development Tools (Continued)

| WebLogic Platform<br>Component                                                                                                    | OS & Version                                                 | Required SDK                                                        | System Requirements                                                                                                    |
|----------------------------------------------------------------------------------------------------|--------------------------------------------------------------|---------------------------------------------------------------------|----------------------------------------------------------------------------------------------------|
| Contivo Analyst 3.7                                                                                                    | Microsoft Windows<br>2000 Professional<br>with SP2 or higher | JRE 1.3.1_08<br>(Installed with the<br>Contivo Analyst<br>software) | <ul> <li>x86</li> <li>400 MHz or faster</li> <li>256 MB RAM or higher recommended</li> <li>25 MB free disk space</li> <li>TCP/IP network interface</li> </ul>                            |
|                                                                                                    | Microsoft Windows<br>NT 4.0 with SP6 or<br>higher            | JRE 1.3.1_08<br>(Installed with the<br>Contivo Analyst<br>software) | <ul> <li>x86</li> <li>400 MHz or faster recommended</li> <li>256 MB RAM or higher recommended</li> <li>25 MB free disk space</li> <li>TCP/IP network interface</li> </ul>                |
| BEA EDI Connect for<br>WebLogic Integration<br>(purchased separately)<br>Client Components:<br>Power.Enterprise Map<br>and Power.Enterprise<br>Manager version 3.2 | Microsoft Windows<br>2000 Professional<br>with SP2 or higher | N/A                                                                 | <ul> <li>x86</li> <li>266 MHz required; 400 MHz recommended</li> <li>128 MB RAM minimum, 256 MB RAM recommended</li> <li>50 MB free disk space</li> <li>Internet Explorer 5.x</li> </ul> |
|                                                                                                    | Microsoft Windows<br>NT 4.0 with SP6 or<br>higher            | N/A                                                                 | <ul> <li>x86</li> <li>266 MHz required; 400 MHz recommended</li> <li>128 MB RAM minimum, 256 MB RAM recommended</li> <li>50 MB free disk space</li> <li>Internet Explorer 5.x</li> </ul> |

# Supported Configurations for Design and Development Tools in Version 7.0 SP2

The following table lists the platforms supported for using the design and development tools provided with WebLogic Platform 7.0 SP2.

Table 2-5 Platforms Supported for WebLogic Platform 7.0 SP2 Design and Development Tools

| WebLogic Platform<br>Component | OS & Version                                                       | Required SDK                                                | System Requirements                                                                                                  |
|--------------------------------|--------------------------------------------------------------------|-------------------------------------------------------------|----------------------------------------------------------------------------------------------------|
| WebLogic Workshop IDE          | Microsoft Windows<br>2000 Professional<br>with SP2 or higher       | JRE 1.4<br>(Installed with the<br>WebLogic<br>Workshop IDE) | <ul> <li>x86</li> <li>400 MHz or faster</li> <li>512 MB RAM recommended</li> <li>TCP/IP network interface</li> </ul> |
|                                | Microsoft Windows<br>2000 Server with SP2<br>or higher             | JRE 1.4<br>(Installed with the<br>WebLogic<br>Workshop IDE) | <ul> <li>x86</li> <li>400 MHz or faster</li> <li>512 MB RAM recommended</li> <li>TCP/IP network interface</li> </ul> |
|                                | Microsoft Windows<br>2000 Advanced<br>Server with SP2 or<br>higher | JRE 1.4<br>(Installed with the<br>WebLogic<br>Workshop IDE) | <ul> <li>x86</li> <li>400 MHz or faster</li> <li>512 MB RAM recommended</li> <li>TCP/IP network interface</li> </ul> |
|                                | Microsoft Windows<br>NT 4.0 with SP6 or<br>higher                  | JRE 1.4<br>(Installed with the<br>WebLogic<br>Workshop IDE) | <ul> <li>x86</li> <li>400 MHz or faster</li> <li>512 MB RAM recommended</li> <li>TCP/IP network interface</li> </ul> |
|                                | Microsoft Windows<br>XP                                            | JRE 1.4<br>(Installed with the<br>WebLogic<br>Workshop IDE) | <ul> <li>x86</li> <li>400 MHz or faster</li> <li>512 MB RAM recommended</li> <li>TCP/IP network interface</li> </ul> |

Table 2-5 Platforms Supported for WebLogic Platform 7.0 SP2 Design and Development Tools (Continued)

| WebLogic Platform<br>Component                                                                                                    | OS & Version                                                                                                    | Required SDK                                                      | System Requirements                                                                                                    |
|----------------------------------------------------------------------------------------------------|----------------------------------------------------------------------------------------------------|-------------------------------------------------------------------|----------------------------------------------------------------------------------------------------|
| E-Business Control Center  Microsoft Windows 2000 Professional with SP2 or higher  Microsoft Windows 2000 Server with SP2 or higher  Microsoft Windows 2000 Server with SP2 or higher  Microsoft Windows 2000 Advanced Server with SP2 or higher  Microsoft Windows 2000 Advanced Server with SP2 or higher  Microsoft Windows 2000 Advanced Server with SP2 or higher  EBCC client) | 2000 Professional                                                                                                    | 1.3.1_06<br>(Installed with the                                   | <ul> <li>x86</li> <li>400 MHz or faster</li> <li>512 MB RAM recommended</li> <li>60 MB free disk space</li> <li>TCP/IP network interface</li> <li>Screen resolution of 1024x768 pixels</li> </ul> |
|                                                                                                    | 2000 Server with SP2                                                                                                    | 1.3.1_06 (Installed with the                                      | <ul> <li>x86</li> <li>400 MHz or faster</li> <li>512 MB RAM recommended</li> <li>60 MB free disk space</li> <li>TCP/IP network interface</li> <li>Screen resolution of 1024x768 pixels</li> </ul> |
|                                                                                                    | <ul> <li>x86</li> <li>400 MHz or faster</li> <li>512 MB RAM recommended</li> <li>60 MB free disk space</li> <li>TCP/IP network interface</li> <li>Screen resolution of 1024x768 pixels</li> </ul> |                                                                   |                                                                                                    |
|                                                                                                    | Microsoft Windows<br>NT 4.0 with SP6 or<br>higher                                                                                                    | Sun Java 2 SDK<br>1.3.1_06<br>(Installed with the<br>EBCC client) | <ul> <li>x86</li> <li>400 MHz or faster</li> <li>512 MB RAM recommended</li> <li>60 MB free disk space</li> <li>TCP/IP network interface</li> <li>Screen resolution of 1024x768 pixels</li> </ul> |

Table 2-5 Platforms Supported for WebLogic Platform 7.0 SP2 Design and Development Tools (Continued)

| WebLogic Platform<br>Component                                                            | OS & Version                                                     | Required SDK                                                                                                    | System Requirements                                                                                                    |
|-------------------------------------------------------------------------------------------|------------------------------------------------------------------|----------------------------------------------------------------------------------------------------|----------------------------------------------------------------------------------------------------|
| E-Business Control<br>Center (continued)                                                  | Microsoft Windows<br>XP                                          | Sun Java 2 SDK<br>1.3.1_06<br>(Installed with the<br>EBCC client)                                                                                                    | <ul> <li>x86</li> <li>400 MHz or faster</li> <li>512 MB RAM recommended</li> <li>60 MB free disk space</li> <li>TCP/IP network interface</li> <li>Screen resolution of 1024x768 pixels</li> </ul>                             |
| Client (includes the 2000 Professional 1.3. Studio, Worklist, and with SP2 or higher (Ins | Sun Java 2 SDK<br>1.3.1_06<br>(Installed with the<br>WLI client) | <ul> <li>x86</li> <li>400 MHz or faster</li> <li>512 MB RAM recommended</li> <li>10 MB of free disk space (in addition to the amount of disk space required for WebLogic Server)</li> <li>TCP/IP network interface</li> </ul> |                                                                                                    |
|                                                                                           | Microsoft Windows<br>NT 4.0 with SP6 or<br>higher                | Sun Java 2 SDK<br>1.3.1_06<br>(Installed with the<br>WLI client)                                                                                                    | <ul> <li>x86</li> <li>400 MHz or faster</li> <li>512 MB RAM recommended</li> <li>10 MB of free disk space (in addition to the amount of disk space required for WebLogic Server)</li> <li>TCP/IP network interface</li> </ul> |

Table 2-5 Platforms Supported for WebLogic Platform 7.0 SP2 Design and Development Tools (Continued)

| WebLogic Platform<br>Component                                                                                                    | OS & Version                                                 | Required SDK                                                        | System Requirements                                                                                                    |
|----------------------------------------------------------------------------------------------------|--------------------------------------------------------------|---------------------------------------------------------------------|----------------------------------------------------------------------------------------------------|
| Contivo Analyst 3.7                                                                                                    | Microsoft Windows<br>2000 Professional<br>with SP2 or higher | JRE 1.3.1_06<br>(Installed with the<br>Contivo Analyst<br>software) | <ul> <li>x86</li> <li>400 MHz or faster</li> <li>256 MB RAM or higher recommended</li> <li>25 MB free disk space</li> <li>TCP/IP network interface</li> </ul>                            |
|                                                                                                    | Microsoft Windows<br>NT 4.0 with SP6 or<br>higher            | JRE 1.3.1_06<br>(Installed with the<br>Contivo Analyst<br>software) | <ul> <li>x86</li> <li>400 MHz or faster recommended</li> <li>256 MB RAM or higher recommended</li> <li>25 MB free disk space</li> <li>TCP/IP network interface</li> </ul>                |
| BEA EDI Connect for<br>WebLogic Integration<br>(purchased separately)<br>Client Components:<br>Power.Enterprise Map<br>and Power.Enterprise<br>Manager version 3.2 | Microsoft Windows<br>2000 Professional<br>with SP2 or higher | N/A                                                                 | <ul> <li>x86</li> <li>266 MHz required; 400 MHz recommended</li> <li>128 MB RAM minimum, 256 MB RAM recommended</li> <li>50 MB free disk space</li> <li>Internet Explorer 5.x</li> </ul> |
|                                                                                                    | Microsoft Windows<br>NT 4.0 with SP6 or<br>higher            | N/A                                                                 | <ul> <li>x86</li> <li>266 MHz required; 400 MHz recommended</li> <li>128 MB RAM minimum, 256 MB RAM recommended</li> <li>50 MB free disk space</li> <li>Internet Explorer 5.x</li> </ul> |

## Supported Configurations for Design and Development Tools in Version 7.0 SP1

The following table lists the platforms supported for using the design and development tools provided with WebLogic Platform 7.0 SP1.

Table 2-6 Platforms Supported for WebLogic Platform 7.0 SP1 Design and Development Tools

| WebLogic Platform<br>Component                                                                                             | OS & Version                                                 | Required SDK                                                      | System Requirements                                                                                                    |
|----------------------------------------------------------------------------------------------------|--------------------------------------------------------------|-------------------------------------------------------------------|----------------------------------------------------------------------------------------------------|
| WebLogic Workshop IDE  Microsoft Windows 2000 Professional with SP2 or higher  Microsoft Windows NT 4.0 with SP6 or higher | 2000 Professional                                            | JRE 1.4<br>(Installed with the<br>WebLogic<br>Workshop IDE)       | <ul> <li>x86</li> <li>400 MHz or faster</li> <li>512 MB RAM recommended</li> <li>TCP/IP network interface</li> </ul>                                                                                                    |
|                                                                                                    | NT 4.0 with SP6 or                                           | JRE 1.4<br>(Installed with the<br>WebLogic<br>Workshop IDE)       | <ul> <li>x86</li> <li>400 MHz or faster</li> <li>512 MB RAM recommended</li> <li>TCP/IP network interface</li> </ul>                                                                                                    |
| E-Business Control<br>Center                                                                                               | Microsoft Windows<br>2000 Professional<br>with SP2 or higher | Sun Java 2 SDK<br>1.3.1_03<br>(Installed with the<br>EBCC client) | <ul> <li>x86</li> <li>400 MHz or faster</li> <li>512 MB RAM recommended</li> <li>60 MB free disk space</li> <li>TCP/IP network interface</li> <li>Screen resolution of 1024x768 pixels</li> </ul>                             |
| WebLogic Integration<br>Client (includes the<br>Studio, Worklist, and<br>Format Builder)                                   | Microsoft Windows<br>2000 Professional<br>with SP2 or higher | Sun Java 2 SDK<br>1.3.1_03<br>(Installed with the<br>WLI client)  | <ul> <li>x86</li> <li>400 MHz or faster</li> <li>512 MB RAM recommended</li> <li>10 MB of free disk space (in addition to the amount of disk space required for WebLogic Server)</li> <li>TCP/IP network interface</li> </ul> |

Table 2-6 Platforms Supported for WebLogic Platform 7.0 SP1 Design and Development Tools (Continued)

| WebLogic Platform<br>Component                                                                                                    | OS & Version                                                 | Required SDK                                                        | System Requirements                                                                                                    |
|----------------------------------------------------------------------------------------------------|--------------------------------------------------------------|---------------------------------------------------------------------|----------------------------------------------------------------------------------------------------|
| Contivo Analyst 3.6                                                                                                    | Microsoft Windows<br>NT 4.0 with SP6 or<br>higher            | JRE 1.3.1_03<br>(Installed with the<br>Contivo Analyst<br>software) | <ul> <li>x86</li> <li>400 MHz or faster recommended</li> <li>256 MB RAM or higher recommended</li> <li>25 MB free disk space</li> <li>TCP/IP network interface</li> </ul>                |
|                                                                                                    | Microsoft Windows<br>2000 Professional<br>with SP2 or higher | JRE 1.3.1_03<br>(Installed with the<br>Contivo Analyst<br>software) | <ul> <li>x86</li> <li>400 MHz or faster</li> <li>256 MB RAM or higher recommended</li> <li>25 MB free disk space</li> <li>TCP/IP network interface</li> </ul>                            |
| BEA EDI Connect for<br>WebLogic Integration<br>(purchased separately)<br>Client Components:<br>Power.Enterprise Map<br>and Power.Enterprise<br>Manager version 3.1 | Microsoft Windows<br>NT 4.0 with SP6 or<br>higher            | N/A                                                                 | <ul> <li>x86</li> <li>266 MHz required; 400 MHz recommended</li> <li>128 MB RAM minimum, 256 MB RAM recommended</li> <li>50 MB free disk space</li> <li>Internet Explorer 5.x</li> </ul> |
|                                                                                                    | Microsoft Windows<br>2000 Professional<br>with SP2 or higher | N/A                                                                 | <ul> <li>x86</li> <li>266 MHz required; 400 MHz recommended</li> <li>128 MB RAM minimum, 256 MB RAM recommended</li> <li>50 MB free disk space</li> <li>Internet Explorer 5.x</li> </ul> |

## Supported Configurations for Design and Development Tools in Version 7.0 GA

The following table lists the platforms supported for using the design and development tools provided with the GA release of WebLogic Platform 7.0.

Table 2-7 Platforms Supported for WebLogic Platform 7.0 Design and Development Tools (GA Release)

| WebLogic Platform<br>Component | OS & Version                                                 | Required SDK                                                              | System Requirements                                                                                                  |
|--------------------------------|--------------------------------------------------------------|---------------------------------------------------------------------------|----------------------------------------------------------------------------------------------------|
| WebLogic Workshop<br>IDE       | Microsoft Windows<br>2000 Professional<br>with SP2 or higher | Sun Java 2 SDK<br>1.4<br>(Installed with the<br>WebLogic<br>Workshop IDE) | <ul> <li>x86</li> <li>400 MHz or faster</li> <li>512 MB RAM recommended</li> <li>TCP/IP network interface</li> </ul> |
|                                | Microsoft Windows<br>NT 4.0 with SP6 or<br>higher            | Sun Java 2 SDK<br>1.4<br>(Installed with the<br>WebLogic<br>Workshop IDE) | <ul> <li>x86</li> <li>400 MHz or faster</li> <li>512 MB RAM recommended</li> <li>TCP/IP network interface</li> </ul> |
|                                | Microsoft Windows<br>XP                                      | Sun Java 2 SDK<br>1.4<br>(Installed with the<br>WebLogic<br>Workshop IDE) | <ul> <li>x86</li> <li>400 MHz or faster</li> <li>512 MB RAM recommended</li> <li>TCP/IP network interface</li> </ul> |

Table 2-7 Platforms Supported for WebLogic Platform 7.0 Design and Development Tools (GA Release) (Continued)

| WebLogic Platform<br>Component                                                           | OS & Version                                                 | Required SDK                                                      | System Requirements                                                                                                    |
|------------------------------------------------------------------------------------------|--------------------------------------------------------------|-------------------------------------------------------------------|----------------------------------------------------------------------------------------------------|
| E-Business Control<br>Center                                                             | Microsoft Windows<br>2000 Professional<br>with SP2 or higher | Sun Java 2 SDK<br>1.3.1_03<br>(Installed with the<br>EBCC client) | <ul> <li>x86</li> <li>400 MHz or faster</li> <li>512 MB RAM recommended</li> <li>60 MB free disk space</li> <li>TCP/IP network interface</li> <li>Screen resolution of 1024x768 pixels</li> </ul>                             |
|                                                                                          | Microsoft Windows<br>NT 4.0 with SP6 or<br>higher            | Sun Java 2 SDK<br>1.3.1_03<br>(Installed with the<br>EBCC client) | <ul> <li>x86</li> <li>400 MHz or faster</li> <li>512 MB RAM recommended</li> <li>60 MB free disk space</li> <li>TCP/IP network interface</li> <li>Screen resolution of 1024x768 pixels</li> </ul>                             |
| WebLogic Integration<br>Client (includes the<br>Studio, Worklist, and<br>Format Builder) | Microsoft Windows<br>NT 4.0 with SP6 or<br>higher            | Sun Java 2 SDK<br>1.3.1_03<br>(Installed with the<br>WLI client)  | <ul> <li>x86</li> <li>400 MHz or faster</li> <li>512 MB RAM recommended</li> <li>60 MB of free disk space</li> <li>TCP/IP network interface</li> </ul>                                                                        |
|                                                                                          | Microsoft Windows<br>2000 Professional<br>with SP2 or higher | Sun Java 2 SDK<br>1.3.1_03<br>(Installed with the<br>WLI client)  | <ul> <li>x86</li> <li>400 MHz or faster</li> <li>512 MB RAM recommended</li> <li>10 MB of free disk space (in addition to the amount of disk space required for WebLogic Server)</li> <li>TCP/IP network interface</li> </ul> |

Table 2-7 Platforms Supported for WebLogic Platform 7.0 Design and Development Tools (GA Release) (Continued)

| WebLogic Platform<br>Component                                                                                                    | OS & Version                                                 | Required SDK                                                                      | System Requirements                                                                                                    |
|----------------------------------------------------------------------------------------------------|--------------------------------------------------------------|-----------------------------------------------------------------------------------|----------------------------------------------------------------------------------------------------|
| Contivo Analyst 3.5                                                                                                    | Microsoft Windows<br>NT 4.0 with SP6 or<br>higher            | Sun Java 2 SDK<br>1.3.1_02<br>(Installed with the<br>Contivo Analyst<br>software) | <ul> <li>x86</li> <li>400 MHz or faster recommended</li> <li>256 MB RAM or higher recommended</li> <li>25 MB free disk space</li> <li>TCP/IP network interface</li> </ul>                |
|                                                                                                    | Microsoft Windows<br>2000 Professional<br>with SP2 or higher | Sun Java 2 SDK<br>1.3.1_02<br>(Installed with the<br>Contivo Analyst<br>software) | <ul> <li>x86</li> <li>400 MHz or faster</li> <li>256 MB RAM or higher recommended</li> <li>25 MB free disk space</li> <li>TCP/IP network interface</li> </ul>                            |
| BEA EDI Connect for<br>WebLogic Integration<br>(purchased separately)<br>Client Components:<br>Power.Enterprise Map<br>and Power.Enterprise<br>Manager version 3.1 | Microsoft Windows<br>NT 4.0 with SP6 or<br>higher            | N/A                                                                               | <ul> <li>x86</li> <li>266 MHz required; 400 MHz recommended</li> <li>128 MB RAM minimum, 256 MB RAM recommended</li> <li>50 MB free disk space</li> <li>Internet Explorer 5.x</li> </ul> |
|                                                                                                    | Microsoft Windows<br>2000 Professional<br>with SP2 or higher | N/A                                                                               | <ul> <li>x86</li> <li>266 MHz required; 400 MHz recommended</li> <li>128 MB RAM minimum, 256 MB RAM recommended</li> <li>50 MB free disk space</li> <li>Internet Explorer 5.x</li> </ul> |

Supported Configurations for Design and Development Tools

### Supported Database Configurations

#### This section includes the following topics:

- WebLogic Server Support for Databases
  - Driver Support for WebLogic Server
  - Known Limitations Using Oracle Server 9.2.0.x
- WebLogic Platform Support for Databases
  - Database Access Requirements
  - List of Supported Databases for WebLogic Platform 7.0, by Release
  - Database Support for 7.0 SP7
  - Database Support for 7.0 SP6
  - Database Support for 7.0 SP5
  - Database Support for 7.0 SP4
  - Database Support for 7.0 SP2
  - Database Support for 7.0 SP1
  - Database Support for 7.0 GA

#### **WebLogic Server Support for Databases**

WebLogic Server provides support for application connectivity and communication with any database management system using a JDBC driver that meets the following requirements:

#### Supported Database Configurations

- The driver *must* be threadsafe. WebLogic Server is a highly multithreaded application and there are drivers (the JDBC-ODBC bridge from Sun, for example) that cannot be used with WebLogic Server.
- The driver must implement standard JDBC transactional calls, such as setAutoCommit() and setTransactionIsolation(), when used in transactionally aware environments, such as for EJBs.

#### Note the following restrictions:

- Third-party JDBC drivers that do not implement serializable or remote interfaces cannot pass objects to an RMI client application.
- Certain features of WebLogic Server, such as Container Managed Persistence (CMP), may not be supported with particular databases. For more information, see the WebLogic Server documentation at http://e-docs.bea.com/wls/docs70/index.html.

#### Driver Support for WebLogic Server

For information on supported the database drivers that are installed with WebLogic Server, see:

- Using Third-Party Drivers with WebLogic Server in *Programming WebLogic JDBC*.
- WebLogic iDrivers.

For more information about configuring WebLogic Server with drivers from third-party vendors, see Using Third-Party Drivers with WebLogic Server in *Programming WebLogic JDBC*.

For more detailed information about using JDBC drivers in applications, see *Programming WebLogic JDBC*.

### Known Limitations Using Oracle Server 9.2.0.x

WebLogic Server applications that use distributed transactions with Oracle Server 9.2.0.x are experiencing problems with the Oracle thin driver 9.2.0.x. For such applications, BEA recommends against using Oracle thin driver 9.2.0.x at this time. Instead, use a 9.0.1.X driver, where X is 3 or higher.

In addition to the aforementioned workaround, the following tuning technique may help alleviate the problem: Set the number of connections in the JDBC configured connection pools to be equal to the number of default execute threads. This means WebLogic Server does not have to wait for a connection to complete activity on an XA resource.

#### **WebLogic Platform Support for Databases**

Certain WebLogic Platform products, such as WebLogic Workshop, WebLogic Portal, and WebLogic Integration use databases stores for product runtime data. WebLogic Platform and these products support only the databases and the database drivers specified in the "Database Support" sections in this document for this purpose. For example, see the supported database versions and drivers for WebLogic Platform 7.0 SP5 in "Database Support for 7.0 SP5" on page 3-13.

#### **Database Access Requirements**

WebLogic Platform requires the following database-specific resources:

Access to a database server installed on the local network. WebLogic Platform installs a
local copy of the PointBase database for use with product samples and initial development.

• Database server account with privileges sufficient for creating a database with tables mustbe available.

## List of Supported Databases for WebLogic Platform 7.0, by Release

This following table lists the databases supported by each release of WebLogic Platform 7.0.x.

Table 3-1 Supported Databases for WebLogic Platform 7.0, by Release

| This Database                    | Is Supported in This Release |
|----------------------------------|------------------------------|
| DB2 7.2 <sup>1</sup>             | 7.0 SP5                      |
|                                  | 7.0 SP4                      |
|                                  | 7.0 SP2                      |
|                                  | 7.0 SP1                      |
| DB2 8.1                          | 7.0 SP7                      |
|                                  | 7.0 SP6                      |
|                                  | 7.0 SP5                      |
| Oracle 8.1.7 <sup>2</sup>        | 7.0 SP6                      |
|                                  | 7.0 SP5                      |
|                                  | 7.0 SP4                      |
|                                  | 7.0 SP2                      |
|                                  | 7.0 SP1                      |
|                                  | 7.0                          |
| Oracle 9i Release 1 <sup>3</sup> | 7.0 SP6                      |
|                                  | 7.0 SP5                      |
|                                  | 7.0 SP4                      |
|                                  | 7.0 SP2                      |
|                                  | 7.0                          |

Table 3-1 Supported Databases for WebLogic Platform 7.0, by Release

| Oracle 9i Release 2  | 7.0 SP7              |
|----------------------|----------------------|
|                      | 7.0 SP6              |
|                      | 7.0 SP5              |
|                      | 7.0 SP4              |
|                      | 7.0 SP2              |
|                      | 7.0 SP1              |
| Oracle 10g Release 2 | 7.0 SP7              |
| PointBase 4.2        | 7.0 SP7              |
|                      | 7.0 SP6              |
|                      | 7.0 SP5              |
|                      | 7.0 SP4              |
|                      | 7.0 SP2              |
|                      | 7.0 SP1              |
|                      | 7.0                  |
| SQL Server 7         | 7.0 SP7 <sup>4</sup> |
|                      | 7.0 SP6              |
|                      | 7.0 SP5              |
|                      | 7.0 SP4              |
|                      | 7.0 SP2              |
|                      | 7.0 SP1              |
|                      | 7.0                  |

Table 3-1 Supported Databases for WebLogic Platform 7.0, by Release

| SQL Server 2000 | 7.0 SP7 <sup>4</sup> |
|-----------------|----------------------|
|                 | 7.0 SP6              |
|                 | 7.0 SP5              |
|                 | 7.0 SP4              |
|                 | 7.0 SP2              |
|                 | 7.0 SP1              |
|                 | 7.0                  |
| Sybase 12.5     | 7.0 SP7 <sup>5</sup> |
|                 | 7.0 SP6              |
|                 | 7.0 SP5              |
|                 | 7.0 SP4              |
|                 | 7.0 SP2              |
|                 |                      |

1. IBM has announced End of Service (EOS) for DB2 UDB 7.2. For details, see "IBM DB2 UDB 7.2 End-of-Support Announcement" at

http://e-docs.bea.com/platform/suppconfigs/configs/mature.html.

2. Oracle has announced the end of Error Correction Support for Oracle 8.1.7. For details, see "Oracle 8.1.7. End-of-Support-Announcement" at

http://e-docs.bea.com/platform/suppconfigs/configs/mature.html.

3. Oracle has announced the end of Error Correction Support for Oracle 9i Release 1 (Oracle 9.0.1.x). For details, see "Oracle 9i Release 1 End-of-Support-Announcement" at

http://e-docs.bea.com/platform/suppconfigs/configs/mature.html.

- 4. Not supported by WebLogic Integration.
- 5. Not supported by WebLogic Integration and WebLogic Workshop.

### Database Support for 7.0 SP7

The following table lists the types of databases and drivers supported for use with WebLogic Platform 7.0 SP7.

Table 3-2 Database Types and Drivers Supported in WebLogic Platform 7.0 SP7

| Database Type                                           | JDBC Driver                                                                                                    | Notes                                                                                                    |
|---------------------------------------------------------|----------------------------------------------------------------------------------------------------|----------------------------------------------------------------------------------------------------|
| DB2 8.1 FixPak 5 and later FixPaks                      | IBM DB2 Type 2 Driver                                                                                                    | Support applies only to IBM DB2 Universal Database (UDB) v8.1 for Linux, UNIX, and Windows.                                                                                                    |
|                                                         |                                                                                                    | Global transactions and container-managed persistence are not supported with this database.                                                                                                    |
| PointBase 4.2                                           | Default                                                                                                    | PointBase Server is an all-Java DBMS product included in the WebLogic Platform distribution solely for evaluation purposes, either in the form of custom trial applications or through packaged sample applications provided with WebLogic Platform.  Non-evaluation development or other use of the PointBase Server requires that a separate PointBase Server license be obtained by the end user directly from DataMirror. |
| Oracle 9i Release 2 <sup>1,2</sup> and later patch sets | Oracle Thin Driver 9.0.1  Oracle Thin/XA Driver 9.0.1 <sup>3,1</sup> Oracle Thin Driver 9.2.0  Oracle Thin/XA Driver 9.2.0 <sup>1</sup> Oracle Thin Driver 10g(v10.1) <sup>4</sup> Oracle Thin/XA Driver 10g(v10.1) <sup>4</sup> BEA WebLogic jDriver for Oracle | For information about configuring the Oracle Thin Driver with WebLogic Server, see "Using Third-Party Drivers with WebLogic Server" in <i>Programming WebLogic JDBC</i> at the following URL:  http://e-docs.bea.com/wls/docs70/jdbc/thirdparty.html                                                                                                    |
| Oracle 10g Release 2<br>and later patch sets            | Oracle Thin Driver $10g(v10.1)^4$ Oracle Thin/XA Driver $10g(v10.1)^4$                                                                                                    | For information about configuring the Oracle Thin Driver with WebLogic Server, see "Using Third-Party Drivers with WebLogic Server" in <i>Programming WebLogic JDBC</i> at the following URL:                                                                                                    |
|                                                         |                                                                                                    | http://e-docs.bea.com/wls/docs7<br>0/jdbc/thirdparty.html                                                                                                    |

Table 3-2 Database Types and Drivers Supported in WebLogic Platform 7.0 SP7

| Database Type                                         | JDBC Driver                                                                                     | Notes                                                                                                    |
|-------------------------------------------------------|-------------------------------------------------------------------------------------------------|----------------------------------------------------------------------------------------------------|
| MS SQL Server 7.0<br>SP3 <sup>5</sup>                 | BEA WebLogic jDriver for MS SQL<br>Server                                                       | The BEA WebLogic jDriver for Microsoft SQL, included in the WebLogic Server 7.0 distribution, is a pure-Java, Type 4 JDBC Driver that provides connectivity to Microsof SQL Server. |
|                                                       |                                                                                                 | All WebLogic Platform components except WebLogic Portal support Microsoft SQL Server 7.0 on Windows 2000 SP2.                                                                       |
|                                                       |                                                                                                 | The Microsoft SQL Server licensing functionality is included in the license file located in the BEA home directory in which you installed WebLogic Server. For example              |
|                                                       |                                                                                                 | c:\bea\license.bea                                                                                                    |
|                                                       |                                                                                                 | For more information, see <i>Configuring and Using WebLogic jDriver for Microsoft SQL Server</i> at the following URL:                                                              |
|                                                       |                                                                                                 | http://e-docs.bea.com/wls/docs70/mssqlserver4/index.html                                                                                                    |
| MS SQL Server 2000<br>SP3 and higher SPs <sup>5</sup> | BEA WebLogic jDriver for MS SQL<br>Server<br>MS SQL Server Type 4 Driver for<br>SQL Server 2000 | The BEA WebLogic jDriver for Microsoft SQL, included in the WebLogic Server 7.0 distribution, is a pure-Java, Type 4 JDBC Driver that provides connectivity to Microsof SQL Server. |
|                                                       |                                                                                                 | The Microsoft SQL Server licensing functionality is included in the license file located in the BEA home directory in which you installed WebLogic Server. For example              |
|                                                       |                                                                                                 | c:\bea\license.bea                                                                                                    |
|                                                       |                                                                                                 | For more information, see <i>Configuring and Using WebLogic jDriver for Microsoft SQL Server</i> at the following URL:                                                              |
|                                                       |                                                                                                 | http://e-docs.bea.com/wls/docs70/mssqlserver4/index.html                                                                                                    |

Table 3-2 Database Types and Drivers Supported in WebLogic Platform 7.0 SP7

| Database Type                                | JDBC Driver                       | Notes                                                                                                    |
|----------------------------------------------|-----------------------------------|----------------------------------------------------------------------------------------------------|
| Sybase 12.5.1 <sup>6</sup> and later patches | Sybase jConnect 5.5               | Sybase jConnect 5.5 (jconn2.jar) is installed with weblogic.jar in the WL_HOME\server\lib folder (where WL_HOME is the folder in which WebLogic Server is installed). The manifest in weblogic.jar lists this file so it is loaded when weblogic.jar is loaded (that is, when the server is started).  |
| Sybase 12.5.03 and later patches             | Sybase jConnect 6.05 <sup>7</sup> | Sybase jConnect 6.05 (jconn3.jar) is installed with weblogic.jar in the WL_HOME\server\lib folder (where WL_HOME is the folder in which WebLogic Server is installed). The manifest in weblogic.jar lists this file so it is loaded when weblogic.jar is loaded (that is, when the server is started). |

<sup>1.</sup> When you use the Oracle 9.2.0 server with transactions, BEA recommends using the Oracle Thin/XA Driver 9.2.0.4 or higher.

- 2. Oracle 9i RAC is not supported for WebLogic Platform 7.0; it is supported only for WebLogic Platform 8.1. For details, see *Supported Database Configurations* at: http://e-docs.bea.com/platform/suppconfigs/configs81/81\_over/supported\_db.html
- 3. Not supported by WebLogic Portal.
- 4. The Oracle10g GA driver has a known issue: When you are using the multibyte character set with Japanese characters, a call to the setString() method fails. (Oracle TAR 3584729.994, Oracle Bug3437365). WebLogic Platform 7.0 SP7 is certified with the Oracle10g driver that is bundled with the kit and includes this patch. If you are using an Oracle 10g driver that is not delivered with WebLogic Platform, you are strongly encouraged to obtain the related patch from Oracle.
- 5. Not supported by WebLogic Integration.
- 6. Not supported by WebLogic Workshop or WebLogic Portal.
- 7. Weblogic Portal needs to use this version.

### Database Support for 7.0 SP6

The following table lists the types of databases and drivers supported for use with WebLogic Platform 7.0 SP6.

Table 3-3 Database Types and Drivers Supported in WebLogic Platform 7.0 SP6

| Database Type                                     | JDBC Driver                                                                                                    | Notes                                                                                                    |
|---------------------------------------------------|----------------------------------------------------------------------------------------------------|----------------------------------------------------------------------------------------------------|
| DB2 8.1 FixPak 5 and later FixPaks <sup>1</sup>   | IBM DB2 Type 2 Driver                                                                                                    | Support applies only to IBM DB2 Universal Database (UDB) v8.1 for Linux, UNIX, and Windows.                                                                                                    |
|                                                   |                                                                                                    | Global transactions and container-managed persistence are not supported with this database.                                                                                                    |
| PointBase 4.2                                     | Default                                                                                                    | PointBase Server is an all-Java DBMS product included in the WebLogic Platform distribution solely for evaluation purposes, either in the form of custom trial applications or through packaged sample applications provided with WebLogic Platform.  Non-evaluation development or other use of the PointBase Server requires that a separate PointBase Server license be obtained by the end user directly from DataMirror. |
| Oracle 8.1.7 <sup>2, 3</sup> and later patch sets | Oracle Thin Driver 8.1.7  Oracle Thin/XA Driver 8.1.7 <sup>4</sup> Oracle Thin Driver 9.0.1  Oracle Thin/XA Driver 9.0.1 <sup>4</sup> Oracle Thin Driver 9.2.0  Oracle Thin/XA Driver 9.2.0 <sup>4</sup> Oracle Thin Driver 10g <sup>5</sup> Oracle Thin/XA Driver 10g <sup>5</sup> , 6  BEA WebLogic iDriver for Oracle | For information about configuring the Oracle Thin Driver with WebLogic Server, see "Using Third-Party Drivers with WebLogic Server" in <i>Programming WebLogic JDBC</i> at the following URL: http://e-docs.bea.com/wls/docs70/jdbc/thirdparty.html                                                                                                    |

Table 3-3 Database Types and Drivers Supported in WebLogic Platform 7.0 SP6 (Continued)

| Database Type                             | JDBC Driver                                 | Notes                                                                                                    |
|-------------------------------------------|---------------------------------------------|----------------------------------------------------------------------------------------------------|
| Oracle 9i Release 1 <sup>2,7,8</sup>      | Oracle Thin Driver 9.0.1                    | Supported for WebLogic Server and<br>WebLogic Integration on all platforms<br>supported by WebLogic Platform 7.0 SP6                                                                |
|                                           | Oracle Thin/XA Driver 9.0.1 <sup>4</sup>    |                                                                                                    |
|                                           | Oracle Thin Driver 10g <sup>5</sup>         |                                                                                                    |
|                                           | Oracle Thin/XA Driver 10g <sup>5, 6</sup>   |                                                                                                    |
| Oracle 9i Release 2 <sup>2, 8</sup>       | Oracle Thin Driver 9.0.1                    | For information about configuring the                                                                                                    |
| and later patch sets                      | Oracle Thin/XA Driver 9.0.1 <sup>4</sup>    | Oracle Thin Driver with WebLogic Server see "Using Third-Party Drivers with                                                                                                    |
|                                           | Oracle Thin Driver 9.2.0                    | WebLogic Server" in Programming                                                                                                    |
|                                           | Oracle Thin/XA Driver 9.2.0 <sup>4, 9</sup> | WebLogic JDBC at the following URL:                                                                                                    |
|                                           | Oracle Thin Driver 10g <sup>5</sup>         | http://e-docs.bea.com/wls/docs70/jdbc/thirdparty.html                                                                                                    |
|                                           | Oracle Thin/XA Driver 10g <sup>5, 6</sup>   |                                                                                                    |
|                                           | BEA WebLogic jDriver for Oracle             |                                                                                                    |
| MS SQL Server 7.0<br>SP3 <sup>4, 10</sup> | BEA WebLogic jDriver for MS SQL<br>Server   | The BEA WebLogic jDriver for Microsof SQL, included in the WebLogic Server 7.4 distribution, is a pure-Java, Type 4 JDBC Driver that provides connectivity to Microsoft SQL Server. |
|                                           |                                             | All WebLogic Platform components excel<br>WebLogic Portal support Microsoft SQL<br>Server 7.0 on Windows 2000 SP2.                                                                  |
|                                           |                                             | The Microsoft SQL Server licensing functionality is included in the license file located in the BEA home directory in which you installed WebLogic Server. For example:             |
|                                           |                                             | c:\bea\license.bea                                                                                                    |
|                                           |                                             | For more information, see <i>Configuring an Using WebLogic jDriver for Microsoft SQ Server</i> at the following URL:                                                                |
|                                           |                                             | http://e-docs.bea.com/wls/doc<br>70/mssqlserver4/index.html                                                                                                    |

Table 3-3 Database Types and Drivers Supported in WebLogic Platform 7.0 SP6 (Continued)

| Database Type                                            | JDBC Driver                                                                                                    | Notes                                                                                                    |
|----------------------------------------------------------|----------------------------------------------------------------------------------------------------|----------------------------------------------------------------------------------------------------|
| MS SQL Server 2000<br>SP3 and higher SPs                 | BEA WebLogic jDriver for MS SQL<br>Server <sup>10</sup><br>MS SQL Server Type 4 Driver for<br>SQL Server 2000 <sup>10</sup> | The BEA WebLogic jDriver for Microsoft SQL, included in the WebLogic Server 7.0 distribution, is a pure-Java, Type 4 JDBC Driver that provides connectivity to Microsoft SQL Server.                                                                                                    |
|                                                          |                                                                                                    | The Microsoft SQL Server licensing functionality is included in the license file located in the BEA home directory in which you installed WebLogic Server. For example:                                                                                                    |
|                                                          |                                                                                                    | c:\bea\license.bea                                                                                                    |
|                                                          |                                                                                                    | For more information, see <i>Configuring and Using WebLogic jDriver for Microsoft SQL Server</i> at the following URL:                                                                                                    |
|                                                          |                                                                                                    | http://e-docs.bea.com/wls/docs<br>70/mssqlserver4/index.html                                                                                                    |
| Sybase 12.5.03 <sup>11</sup> and later patches of 12.5.x | Sybase jConnect 5.5                                                                                                    | Sybase jConnect 5.5 (jconn2.jar) is installed with weblogic.jar in the WL_HOME\server\lib folder (where WL_HOME is the folder in which WebLogic Server is installed). The manifest in weblogic.jar lists this file so it is loaded when weblogic.jar is loaded (that is, when the server is started). |

- 1. Not supported by WebLogic Workshop.
- 2. WebLogic Server, WebLogic Workshop, and WebLogic Integration support both the XA and non-XA versions of the Oracle Thin Driver for Oracle 8.1.7, Oracle Thin Driver for Oracle 9i Release 1, and Oracle Thin Driver for Oracle 9i Release 2.
- 3. Oracle has announced the end of Error Correction Support for Oracle 8.1.7. For details, see "Oracle 8.1.7. End-of-Support-Announcement" at

http://e-docs.bea.com/platform/suppconfigs/configs/mature.html

4. Not supported by WebLogic Portal.

- 5. The Oracle10g GA driver has a known issue: When you are using the multibyte character set with Japanese characters, a call to the setString() method fails. (Oracle TAR 3584729.994, Oracle Bug3437365). WebLogic Platform 7.0 SP6 is certified with the Oracle10g driver that is bundled with the kit and includes this patch. If you are using an Oracle 10g driver that is not delivered with WebLogic Platform, you are strongly encouraged to obtain the related patch from Oracle.
- 6. Not supported by WebLogic Workshop or WebLogic Portal.
- $7.\ Oracle\ has\ announced\ the\ end\ of\ Error\ Correction\ Support\ for\ Oracle\ 9i\ Release\ 1\ (Oracle\ 9.0.1.x).$  For details, see "Oracle\ 9i\ Release\ 1\ End-of-Support\ Announcement"\ at:

http://e-docs.bea.com/platform/suppconfigs/configs/mature.html

8. Oracle 9i RAC is not supported for WebLogic Platform 7.0; it is supported only for WebLogic Platform 8.1. For details, see "Supported Database Configurations" at:

http://e-docs.bea.com/platform/suppconfigs/configs81/81\_over/supported\_db.html

- 9. When you use the Oracle 9.2.0 server with transactions, BEA recommends using the Oracle Thin/XA Driver 9.2.0.4 or higher.
- 10. Not supported by WebLogic Integration.
- 11. Not supported by WebLogic Integration or WebLogic Workshop.

#### Database Support for 7.0 SP5

The following table lists the types of databases and drivers supported for use with WebLogic Platform 7.0 SP5.

Table 3-4 Database Types and Drivers Supported in WebLogic Platform 7.0 SP5

| Database Type        | JDBC Driver           | Notes                                                                                                    |
|----------------------|-----------------------|----------------------------------------------------------------------------------------------------|
| DB2 7.2 <sup>1</sup> | IBM DB2 Type 2 Driver | WebLogic Platform supports DB2 with two exceptions:                                                                                                    |
|                      |                       | <ul> <li>WebLogic Workshop does not support<br/>DB2.</li> </ul>                                                                                                    |
|                      |                       | <ul> <li>WebLogic Platform does not support<br/>distributed transactions or<br/>container-managed persistence on DB2</li> </ul>                                                                                                    |
|                      |                       | Before you can use DB2 with WebLogic Server, WebLogic Integration, or WebLogic Portal, you must define the DB2_HOME environment variable in the following files                                                                                                    |
|                      |                       | <ul> <li>For WebLogic Server:<br/>\$WL_HOME/weblogic700/server<br/>bin/setWLSEnv.sh</li> </ul>                                                                                                    |
|                      |                       | <ul> <li>For WebLogic Integration:<br/>\$WL_HOME/weblogic700/integration/setenv.sh</li> </ul>                                                                                                    |
|                      |                       | <ul> <li>For WebLogic Portal:<br/>\$WL_HOME/weblogic700/portal<br/>bin/unix/set-environment.sh</li> </ul>                                                                                                    |
| DB2 8.1 FixPak 3     | IBM DB2 Type 2 Driver | Support applies only to IBM DB2 Universa Database (UDB) v8.1 for Linux, UNIX, and Windows.                                                                                                    |
| PointBase 4.2        | Default               | PointBase Server is an all-Java DBMS product included in the WebLogic Platform distribution solely for evaluation purposes, either in the form of custom trial application or through packaged sample applications provided with WebLogic Platform.  Non-evaluation development or other use of the PointBase Server requires that a separate PointBase Server license be obtained by the end user directly from DataMirror. |

Table 3-4 Database Types and Drivers Supported in WebLogic Platform 7.0 SP5 (Continued)

| Database Type                          | JDBC Driver                                                                                                    | Notes                                                                                                    |
|----------------------------------------|----------------------------------------------------------------------------------------------------|----------------------------------------------------------------------------------------------------|
| Oracle 8.1.7 <sup>2, 3</sup>           | Oracle Thin Driver 8.1.7                                                                                                    | For information about configuring the                                                                                                    |
|                                        | Oracle Thin/XA Driver 8.1.7 <sup>4</sup> Oracle Thin Driver 9.0.1                                                                                                    | Oracle Thin Driver with WebLogic Server, see "Using Third-Party Drivers with WebLogic Server" in <i>Programming</i>                                                                                                    |
|                                        | Oracle Thin/XA Driver 9.0.1 <sup>4</sup> Oracle Thin Driver 9.2.0                                                                                                    | WebLogic Server in Trogramming WebLogic JDBC at the following URL: http://e-docs.bea.com/wls/docs 70/jdbc/thirdparty.html                                                                                                    |
|                                        | Oracle Thin/XA Driver 9.2.0 <sup>4</sup> Oracle Thin Driver 10g <sup>5</sup>                                                                                                    |                                                                                                    |
|                                        | Oracle Thin/XA Driver 10g <sup>5, 6</sup> BEA WebLogic jDriver for Oracle                                                                                                    |                                                                                                    |
| Oracle 9i Release 1 <sup>2, 7, 8</sup> | Oracle Thin Driver 9.0.1  Oracle Thin/XA Driver 9.0.1 <sup>4</sup> Oracle Thin Driver 10g <sup>5</sup> Oracle Thin/XA Driver 10g <sup>5, 6</sup>                                                                                                    | Supported for WebLogic Server and WebLogic Integration on all platforms supported by WebLogic Platform 7.0 SP5.                                                                                                    |
| Oracle 9i Release 2 <sup>2, 8</sup>    | Oracle Thin Driver 9.0.1  Oracle Thin/XA Driver 9.0.1 <sup>4</sup> Oracle Thin Driver 9.2.0  Oracle Thin/XA Driver 9.2.0 <sup>4, 9</sup> Oracle Thin Driver 10g <sup>5</sup> Oracle Thin/XA Driver 10g <sup>5, 6</sup> BEA WebLogic jDriver for Oracle | For information about configuring the Oracle Thin Driver with WebLogic Server, see "Using Third-Party Drivers with WebLogic Server" in <i>Programming WebLogic JDBC</i> at the following URL: http://e-docs.bea.com/wls/docs70/jdbc/thirdparty.html |

Table 3-4 Database Types and Drivers Supported in WebLogic Platform 7.0 SP5 (Continued)

| Database Type                             | JDBC Driver                               | Notes                                                                                                    |
|-------------------------------------------|-------------------------------------------|----------------------------------------------------------------------------------------------------|
| MS SQL Server 7.0<br>SP3 <sup>4, 10</sup> | BEA WebLogic jDriver for MS SQL<br>Server | The BEA WebLogic jDriver for Microsoft SQL, included in the WebLogic Server 7.0 distribution, is a pure-Java, Type 4 JDBC Driver that provides connectivity to Microsoft SQL Server. |
|                                           |                                           | All WebLogic Platform components except WebLogic Portal support Microsoft SQL Server 7.0 on Windows NT and Windows 2000 SP2.                                                         |
|                                           |                                           | The Microsoft SQL Server licensing functionality is included in the license file located in the BEA home directory in which you installed WebLogic Server. For example:              |
|                                           |                                           | c:\bea\license.bea                                                                                                    |
|                                           |                                           | For more information, see <i>Configuring and Using WebLogic jDriver for Microsoft SQL Server</i> at the following URL:                                                               |
|                                           |                                           | http://e-docs.bea.com/wls/docs<br>70/mssglserver4/index.html                                                                                                    |

Table 3-4 Database Types and Drivers Supported in WebLogic Platform 7.0 SP5 (Continued)

| Database Type             | JDBC Driver                                                                                                    | Notes                                                                                                    |
|---------------------------|----------------------------------------------------------------------------------------------------|----------------------------------------------------------------------------------------------------|
| MS SQL Server 2000<br>SP3 | BEA WebLogic jDriver for MS SQL<br>Server<br>MS SQL Server Type 4 Driver for<br>SQL Server 2000 <sup>4</sup> , <sup>10</sup> | The BEA WebLogic jDriver for Microsoft SQL, included in the WebLogic Server 7.0 distribution, is a pure-Java, Type 4 JDBC Driver that provides connectivity to Microsoft SQL Server.                                                                                                    |
|                           |                                                                                                    | All WebLogic Platform components except<br>WebLogic Integration support MS SQL<br>Server Type 4 Driver for SQL Server 2000.                                                                                                    |
|                           |                                                                                                    | The Microsoft SQL Server licensing functionality is included in the license file located in the BEA home directory in which you installed WebLogic Server. For example:                                                                                                    |
|                           |                                                                                                    | c:\bea\license.bea                                                                                                    |
|                           |                                                                                                    | For more information, see <i>Configuring and Using WebLogic jDriver for Microsoft SQL Server</i> at the following URL:                                                                                                    |
|                           |                                                                                                    | http://e-docs.bea.com/wls/docs<br>70/mssqlserver4/index.html                                                                                                    |
| Sybase 12.5 <sup>11</sup> | Sybase jConnect 5.5                                                                                                    | Sybase jConnect 5.5 (jconn2.jar) is installed with weblogic.jar in the WL_HOME\server\lib folder (where WL_HOME is the folder in which WebLogic Server is installed). The manifest in weblogic.jar lists this file so it is loaded when weblogic.jar is loaded (that is, when the server is started). |

<sup>1.</sup> IBM has announced End of Service (EOS) for DB2 UDB 7.2. For details, see "IBM DB2 UDB 7.2 End-of-Support Announcement" at

http://e-docs.bea.com/platform/suppconfigs/configs/mature.html.

<sup>2.</sup> WebLogic Server, WebLogic Workshop, and WebLogic Integration support both the XA and non-XA versions of the Oracle Thin Driver for Oracle 8.1.7, Oracle Thin Driver for Oracle 9i Release 1, and Oracle Thin Driver for Oracle 9i Release 2.

3. Oracle has announced the end of Error Correction Support for Oracle 8.1.7. For details, see "Oracle 8.1.7 End-of-Support-Announcement" at

http://e-docs.bea.com/platform/suppconfigs/configs/mature.html.

- 4. Not supported by WebLogic Portal.
- 5. The Oracle10g GA driver has a known issue: When you are using the multibyte character set with Japanese characters, a call to the setString() method fails. (Oracle TAR 3584729.994, Oracle Bug3437365). WebLogic Platform 7.0 SP5 is certified with the Oracle10g driver that is bundled with the kit and includes this patch. If you are using the Oracle 10g GA driver, you are strongly encouraged to obtain the related patch from Oracle.
- 6. Not supported by WebLogic Workshop or WebLogic Portal.
- 7. Oracle has announced the end of Error Correction Support for Oracle 9i Release 1 (Oracle 9.0.1.x). For details, see "Oracle 9i Release 1 End-of-Support Announcement" at: http://e-docs.bea.com/platform/suppconfigs/configs/mature.html
- 8. Oracle 9i RAC is not supported for WebLogic Platform 7.0; it is supported only for WebLogic Platform 8.1. For details, see "Supported Database Configurations" at: http://e-docs.bea.com/platform/suppconfigs/configs81/81\_over/supported\_db.html
- 9. When you use the Oracle 9.2.0 server with transactions, BEA recommends using the Oracle Thin/XA Driver 9.2.0.4 or higher.
- 10. Not supported by WebLogic Integration.
- 11. Not supported by WebLogic Integration or WebLogic Workshop.

#### Database Support for 7.0 SP4

The following table lists the types of databases and drivers supported for use with WebLogic Platform 7.0 SP4.

Table 3-5 Database Types and Drivers Supported in WebLogic Platform 7.0 SP4

| Database Type        | JDBC Driver           | Notes                                                                                                    |
|----------------------|-----------------------|----------------------------------------------------------------------------------------------------|
| DB2 7.2 <sup>1</sup> | IBM DB2 Type 2 Driver | WebLogic Platform supports DB2 with two exceptions:                                                                                                    |
|                      |                       | WebLogic Workshop does not support DB2.                                                                                                    |
|                      |                       | WebLogic Platform does not support<br>distributed transactions or<br>container-managed persistence on DB2.                                                                                                    |
|                      |                       | Before you can use DB2 with WebLogic Server, WebLogic Integration, or WebLogic Portal, you must define the DB2_HOME environment variable in the following files:                                                                                                    |
|                      |                       | For WebLogic Server: \$WL_HOME/weblogic700/server/bi n/setWLSEnv.sh                                                                                                    |
|                      |                       | For WebLogic Integration: \$WL_HOME/weblogic700/integration/setenv.sh                                                                                                    |
|                      |                       | For WebLogic Portal: \$WL_HOME/weblogic700/portal/bin/unix/set-environment.sh                                                                                                    |
| PointBase 4.2        | Default               | PointBase Server is an all-Java DBMS product included in the WebLogic Platform distribution solely for evaluation purposes, either in the form of custom trial applications or through packaged sample applications provided with WebLogic Platform.  Non-evaluation development or other use of the PointBase Server requires that a separate PointBase Server license be obtained by the end user directly from DataMirror. |

Table 3-5 Database Types and Drivers Supported in WebLogic Platform 7.0 SP4 (Continued)

| Database Type                          | JDBC Driver                                                                                                    | Notes                                                                                                    |
|----------------------------------------|----------------------------------------------------------------------------------------------------|----------------------------------------------------------------------------------------------------|
| Oracle 8.1.7 <sup>2, 3</sup>           | Oracle Thin Driver 8.1.7  Oracle Thin/XA Driver 8.1.7 <sup>4</sup> Oracle Thin Driver 9.0.1  Oracle Thin/XA Driver 9.0.1 <sup>4</sup> Oracle Thin Driver 9.2.0  Oracle Thin/XA Driver 9.2.0 <sup>4</sup> BEA WebLogic iDriver for Oracle | For information about configuring the Oracle Thin Driver with WebLogic Server, see "Using Third-Party Drivers with WebLogic Server" in <i>Programming WebLogic JDBC</i> at the following URL: http://e-docs.bea.com/wls/docs70/jdbc/thirdparty.html |
| Oracle 9i Release 1 <sup>2, 5, 6</sup> | Oracle Thin Driver 9.0.1  Oracle Thin/XA Driver 9.0.1 <sup>4</sup>                                                                                                    | Supported for WebLogic Server and WebLogic Integration on all platforms supported by WebLogic Platform 7.0 SP4.                                                                                                    |
| Oracle 9i Release 2 <sup>2, 6</sup>    | Oracle Thin Driver 9.0.1  Oracle Thin/XA Driver 9.0.1 <sup>4</sup> Oracle Thin Driver 9.2.0  Oracle Thin/XA Driver 9.2.0 <sup>4, 7</sup> BEA WebLogic jDriver for Oracle                                                                 | For information about configuring the Oracle Thin Driver with WebLogic Server, see "Using Third-Party Drivers with WebLogic Server" in <i>Programming WebLogic JDBC</i> at the following URL: http://e-docs.bea.com/wls/docs70/jdbc/thirdparty.html |

Table 3-5 Database Types and Drivers Supported in WebLogic Platform 7.0 SP4 (Continued)

| Database Type                            | JDBC Driver                               | Notes                                                                                                    |
|------------------------------------------|-------------------------------------------|----------------------------------------------------------------------------------------------------|
| MS SQL Server 7.0<br>SP3 <sup>4, 8</sup> | BEA WebLogic jDriver for MS SQL<br>Server | The BEA WebLogic jDriver for Microsoft SQL, included in the WebLogic Server 7.0 distribution, is a pure-Java, Type 4 JDBC Driver that provides connectivity to Microsoft SQL Server. |
|                                          |                                           | All WebLogic Platform components except WebLogic Portal support Microsoft SQL Server 7.0 on Windows NT and Windows 2000 SP2.                                                         |
|                                          |                                           | The Microsoft SQL Server licensing functionality is included in the license file located in the BEA home directory in which you installed WebLogic Server. For example:              |
|                                          |                                           | c:\bea\license.bea                                                                                                    |
|                                          |                                           | For more information, see <i>Configuring and Using WebLogic jDriver for Microsoft SQL Server</i> at the following URL:                                                               |
|                                          |                                           | http://e-docs.bea.com/wls/docs<br>70/mssqlserver4/index.html                                                                                                    |

Table 3-5 Database Types and Drivers Supported in WebLogic Platform 7.0 SP4 (Continued)

| Database Type             | JDBC Driver                                                                                                    | Notes                                                                                                    |
|---------------------------|----------------------------------------------------------------------------------------------------|----------------------------------------------------------------------------------------------------|
| MS SQL Server 2000<br>SP3 | BEA WebLogic jDriver for MS SQL<br>Server<br>MS SQL Server Type 4 Driver for<br>SQL Server 2000 <sup>4, 8</sup> | The BEA WebLogic jDriver for Microsoft SQL, included in the WebLogic Server 7.0 distribution, is a pure-Java, Type 4 JDBC Driver that provides connectivity to Microsoft SQL Server.                                                                                                    |
|                           |                                                                                                    | All WebLogic Platform components except WebLogic Portal and WebLogic Integration support MS SQL Server Type 4 Driver for SQL Server 2000.                                                                                                    |
|                           |                                                                                                    | The Microsoft SQL Server licensing functionality is included in the license file located in the BEA home directory in which you installed WebLogic Server. For example:                                                                                                    |
|                           |                                                                                                    | c:\bea\license.bea                                                                                                    |
|                           |                                                                                                    | For more information, see <i>Configuring and Using WebLogic jDriver for Microsoft SQL Server</i> at the following URL:                                                                                                    |
|                           |                                                                                                    | http://e-docs.bea.com/wls/docs<br>70/mssqlserver4/index.html                                                                                                    |
| Sybase 12.5 <sup>9</sup>  | Sybase jConnect 5.5                                                                                             | Sybase jConnect 5.5 (jconn2.jar) is installed with weblogic.jar in the WL_HOME\server\lib folder (where WL_HOME is the folder in which WebLogic Server is installed). The manifest in weblogic.jar lists this file so it is loaded when weblogic.jar is loaded (that is, when the server is started). |

 $<sup>1.\,</sup>IBM$  has announced End of Service (EOS) for DB2 UDB 7.2. For details, see "IBM DB2 UDB 7.2 End-of-Support Announcement" at

http://e-docs.bea.com/platform/suppconfigs/configs/mature.html.

<sup>2.</sup> WebLogic Server, WebLogic Workshop, and WebLogic Integration support both the XA and non-XA versions of the Oracle Thin Driver for Oracle 8.1.7, Oracle Thin Driver for Oracle 9i Release 1, and Oracle Thin Driver for Oracle 9i Release 2.

3. Oracle has announced the end of Error Correction Support for Oracle 8.1.7. For details, see "Oracle 8.1.7 End-of-Support-Announcement" at

http://e-docs.bea.com/platform/suppconfigs/configs/mature.html.

- 4. Not supported by WebLogic Portal.
- 5. Oracle has announced the end of Error Correction Support for Oracle 9i Release 1 (Oracle 9.0.1.x). For details, see "Oracle 9i Release 1 End-of-Support Announcements" at:

http://e-docs.bea.com/platform/suppconfigs/configs/mature.html

6. Oracle 9i RAC is not supported for WebLogic Platform 7.0; it is supported only for WebLogic Platform 8.1. For details, see "Supported Database Configurations" at:

http://e-docs.bea.com/platform/suppconfigs/configs81/81\_over/supported\_db.html

7. When you use the Oracle 9.2.0 server with transactions, BEA recommends using the Oracle Thin/XA Driver 9.2.03 or higher. For details, see the information available in the *BEA WebLogic Server and WebLogic Express Release Notes* at the following URL:

http://e-docs.bea.com/wls/docs70/notes/issues.html#jdriver\_known\_issues \_sp4.

- 8. Not supported by WebLogic Integration.
- 9. Not supported by WebLogic Integration or WebLogic Workshop.

### Database Support for 7.0 SP2

The following table lists the types of databases and drivers supported for use with WebLogic Platform 7.0 SP2.

Table 3-6 Database Types and Drivers Supported in WebLogic Platform 7.0 SP2

| Database Type                        | JDBC Driver                                                                                 | Notes                                                                                                    |  |
|--------------------------------------|---------------------------------------------------------------------------------------------|----------------------------------------------------------------------------------------------------|--|
| PointBase 4.2                        | Default                                                                                     | PointBase Server is an all-Java DBMS product included in the WebLogic Platform distribution solely for evaluation purposes, either in the form of custom trial applications or through packaged sample applications provided with WebLogic Platform. Non-evaluation development or other use of the PointBass Server requires that a separate PointBass Server license be obtained by the end used directly from DataMirror. |  |
| Oracle 8.1.7 <sup>1, 2</sup>         | Oracle Thin Driver 8.1.7  Oracle Thin/XA Driver 8.1.7 <sup>3</sup> Oracle Thin Driver 9.0.1 | For information about configuring the Oracle Thin Driver with WebLogic Server, see "Using Third-Party Drivers with WebLogic Server" in <i>Programming</i>                                                                                                    |  |
|                                      | Oracle Thin/XA Driver 9.0.1 <sup>3</sup> Oracle Thin Driver 9.2.0                           | WebLogic JDBC at the following URL:<br>http://e-docs.bea.com/wls/docs70/jdbc/thirdparty.html                                                                                                    |  |
|                                      | Oracle Thin/XA Driver 9.2.0 <sup>3</sup>                                                    | 1,500                                                                                                    |  |
|                                      | BEA WebLogic jDriver for Oracle <sup>4, 5</sup>                                             |                                                                                                    |  |
| Oracle 9i Release 1 <sup>1, 6,</sup> | Oracle Thin Driver 9.0.1                                                                    | Supported for WebLogic Server and                                                                                                    |  |
| 7                                    | Oracle Thin/XA Driver 9.0.1 <sup>3</sup>                                                    | WebLogic Integration on all platforms supported by WebLogic Platform 7.0 SP2.                                                                                                    |  |
| Oracle 9i Release 2 <sup>1, 7</sup>  | Oracle Thin Driver 9.0.1                                                                    | For information about configuring the                                                                                                    |  |
| _                                    | Oracle Thin/XA Driver 9.0.1 <sup>3</sup>                                                    | Oracle Thin Driver with WebLogic<br>Server, see "Using Third-Party Drivers                                                                                                    |  |
|                                      | Oracle Thin Driver 9.2.0                                                                    | with WebLogic Server" in Programming                                                                                                    |  |
|                                      | Oracle Thin/XA Driver 9.2.0 <sup>3, 8</sup> BEA WebLogic jDriver for Oracle <sup>4, 5</sup> | WebLogic JDBC at the following URL: http://e-docs.bea.com/wls/docs70/jdbc/thirdparty.html                                                                                                    |  |

Table 3-6 Database Types and Drivers Supported in WebLogic Platform 7.0 SP2 (Continued)

| Database Type                         | JDBC Driver                               | Notes                                                                                                    |
|---------------------------------------|-------------------------------------------|----------------------------------------------------------------------------------------------------|
| MS SQL Server 7.0<br>SP3 <sup>3</sup> | BEA WebLogic jDriver for MS<br>SQL Server | The BEA WebLogic jDriver for Microsoft SQL, included in the WebLogic Server 7.0 distribution, is a pure-Java, Type 4 JDBC Driver that provides connectivity to Microsoft SQL Server. |
|                                       |                                           | All WebLogic Platform components except WebLogic Portal support Microsoft SQL Server 7.0 on Windows NT and Windows 2000 SP2.                                                         |
|                                       |                                           | The Microsoft SQL Server licensing functionality is included in the license file located in the BEA home directory in which you installed WebLogic Server. For example:              |
|                                       |                                           | c:\bea\license.bea                                                                                                    |
|                                       |                                           | For more information, see <i>Configuring</i> and <i>Using WebLogic jDriver for Microsoft SQL Server</i> at the following URL:                                                        |
|                                       |                                           | http://e-docs.bea.com/wls/docs70/mssqlserver4/index.html                                                                                                    |

Table 3-6 Database Types and Drivers Supported in WebLogic Platform 7.0 SP2 (Continued)

| Database Type                                  | JDBC Driver                                                                                                   | Notes                                                                                                    |  |
|------------------------------------------------|----------------------------------------------------------------------------------------------------|----------------------------------------------------------------------------------------------------|--|
| MS SQL Server 2000<br>SP1 and SP2 <sup>9</sup> | BEA WebLogic jDriver for MS<br>SQL Server<br>MS SQL Server Type 4 Driver for<br>SQL Server 2000 <sup>10</sup> | The BEA WebLogic jDriver for Microsoft SQL, included in the WebLogic Server 7.0 distribution, is a pure-Java, Type 4 JDBC Driver that provides connectivity to Microsoft SQL Server.                                                                                                    |  |
|                                                |                                                                                                    | All WebLogic Platform components except WebLogic Portal and WebLogic Integration support MS SQL Server Type 4 Driver for SQL Server 2000.                                                                                                    |  |
|                                                |                                                                                                    | The Microsoft SQL Server licensing functionality is included in the license file located in the BEA home directory in which you installed WebLogic Server. For example:                                                                                                    |  |
|                                                |                                                                                                    | c:\bea\license.bea                                                                                                    |  |
|                                                |                                                                                                    | For more information, see <i>Configuring</i> and <i>Using WebLogic jDriver for Microsoft SQL Server</i> at the following URL:                                                                                                    |  |
|                                                |                                                                                                    | http://e-docs.bea.com/wls/docs70/mssqlserver4/index.html                                                                                                    |  |
| Sybase 12.5 <sup>11</sup>                      | Sybase jConnect 5.5                                                                                           | Sybase jConnect 5.5 (jconn2.jar) is installed with weblogic.jar in the WL_HOME\server\lib folder (where WL_HOME is the folder in which WebLogic Server is installed). The manifest in weblogic.jar lists this file so it is loaded when weblogic.jar is loaded (that is, when the server is started). |  |

Table 3-6 Database Types and Drivers Supported in WebLogic Platform 7.0 SP2 (Continued)

| Database Type         | JDBC Driver           | Notes                                                                                                    |
|-----------------------|-----------------------|----------------------------------------------------------------------------------------------------|
| DB2 7.2 <sup>12</sup> | IBM DB2 Type 2 Driver | WebLogic Platform supports DB2 with two exceptions:                                                                                                    |
|                       |                       | WebLogic Workshop does not support DB2.                                                                                                    |
|                       |                       | WebLogic Platform does not support distributed transactions or container-managed persistence on DB2.                                                             |
|                       |                       | Before you can use DB2 with WebLogic Server, WebLogic Integration, or WebLogic Portal, you must define the DB2_HOME environment variable in the following files: |
|                       |                       | For WebLogic Server: \$WL_HOME/weblogic700/server/ bin/setWLSEnv.sh                                                                                              |
|                       |                       | For WebLogic Integration: \$WL_HOME/weblogic700/integration/setenv.sh                                                                                            |
|                       |                       | For WebLogic Portal: \$WL_HOME/weblogic700/portal/ bin/unix/set-environment.sh                                                                                   |

- 1. WebLogic Server and WebLogic Integration support both the XA and non-XA versions of the Oracle Thin Driver for Oracle 8.1.7, Oracle Thin Driver for Oracle 9i Release 1, and Oracle Thin Driver for Oracle 9i Release 2.
- 2. Oracle has announced the end of Error Correction Support for Oracle 8.1.7. For details, see "Oracle 8.1.7 End-of-Support-Announcement" at http://e-docs.bea.com/platform/suppconfigs/configs/mature.html.
- 3. Not supported by WebLogic Portal or WebLogic Workshop.
- 4. Not supported by WebLogic Portal.
- 5. To use the WebLogic jDriver for Oracle with WebLogic Portal, you must install patch\_CR088530, which is available from BEA Customer Support. The patch includes instructions for setting up your environment to support the use of WebLogic Portal and the WebLogic jDriver for Oracle together.

- 6. Oracle has announced the end of Error Correction Support for Oracle 9i Release 1 (Oracle 9.0.1.x). For details, see "Oracle 9i Release 1 End-of-Support Announcements" at: http://e-docs.bea.com/platform/suppconfigs/configs/mature.html
- $7.\ Oracle\ 9i\ RAC\ is\ not\ supported\ for\ WebLogic\ Platform\ 7.0; it\ is\ supported\ only\ for\ WebLogic\ Platform\ 8.1.\ For\ details,\ see\ "Supported\ Database\ Configurations"\ at:$

 $\verb|http://e-docs.bea.com/platform/suppconfigs/configs81/81_over/supported_db.html|$ 

8. When you use the Oracle 9.2.0 server with transactions, BEA recommends using the Oracle Thin/XA Driver 9.2.0.3 or higher. For details, see the information available in the *BEA WebLogic Server and WebLogic Express Release Notes* at the following URL:

http://e-docs.bea.com/wls/docs70/notes/issues.html#jdriver\_known\_issues\_sp4

- 9. Be sure to apply any appropriate patch updates recommended by Microsoft for SQL Server 2000 SP2. For information, go to http://support.microsoft.com.
- 10. Not supported by WebLogic Portal or WebLogic Integration.
- 11. Not supported by WebLogic Integration or WebLogic Workshop.
- 12. IBM has announced End of Service (EOS) for DB2 UDB 7.2. For details, see "IBM DB2 UDB 7.2 End-of-Support Announcement" at

http://e-docs.bea.com/platform/suppconfigs/configs/mature.html.

### Database Support for 7.0 SP1

The following table lists the types of databases and drivers supported for use with WebLogic Platform 7.0 SP1.

Table 3-7 Database Types and Drivers Supported in WebLogic Platform 7.0 SP1

| Database Type        | JDBC Driver           | Notes                                                                                                    |
|----------------------|-----------------------|----------------------------------------------------------------------------------------------------|
| PointBase 4.2        | Default               | PointBase Server is an all-Java DBMS product included in the WebLogic Platform distribution solely for evaluation purposes, either in the form of custom trial applications or through packaged sample applications provided with WebLogic Platform.  Non-evaluation development or other use of the PointBase Server requires that a separate PointBase Server license be obtained by the end user directly from DataMirror. |
| DB2 7.2 <sup>1</sup> | IBM DB2 Type 2 Driver | WebLogic Platform supports DB2 with two exceptions:                                                                                                    |
|                      |                       | <ul> <li>WebLogic Workshop does not support<br/>DB2.</li> </ul>                                                                                                    |
|                      |                       | <ul> <li>WebLogic Platform does not support<br/>distributed transactions or<br/>container-managed persistence on DB2.</li> </ul>                                                                                                    |
|                      |                       | Before you can use DB2 with WebLogic Server, WebLogic Integration, or WebLogic Portal, you must define the DB2_HOME environment variable in the following files:                                                                                                    |
|                      |                       | For WebLogic Server: \$WL_HOME/weblogic700/server/bi n/setWLSEnv.sh                                                                                                    |
|                      |                       | For WebLogic Integration: \$WL_HOME/weblogic700/integration/setenv.sh                                                                                                    |
|                      |                       | For WebLogic Portal:  \$WL_HOME/weblogic700/portal/bi n/unix/set-environment.sh                                                                                                    |
|                      |                       | WebLogic Server, WebLogic Integration (except for the EBCC), and WebLogic Portal are supported on Novell SUSE LINUX for IBM zSeries/S390 with DB2.                                                                                                    |

Table 3-7 Database Types and Drivers Supported in WebLogic Platform 7.0 SP1 (Continued)

| Database Type                         | JDBC Driver                                  | Notes                                                                                                    |  |
|---------------------------------------|----------------------------------------------|----------------------------------------------------------------------------------------------------|--|
| Oracle 8.1.7 <sup>2, 3</sup>          | Oracle Thin Driver 8.1.7                     | For information about configuring the                                                                                                    |  |
|                                       | Oracle Thin/XA Driver 8.1.7 <sup>4</sup>     | Oracle Thin Driver with WebLogic Server, see "Using Third-Party Drivers with                                                                                                    |  |
|                                       | Oracle Thin Driver 9.2.0                     | WebLogic Server" in Programming                                                                                                    |  |
|                                       | Oracle Thin/XA Driver 9.2.0 <sup>4</sup>     | WebLogic JDBC at the following URL:                                                                                                    |  |
|                                       | BEA WebLogic jDriver for Oracle <sup>5</sup> | http://e-docs.bea.com/wls/docs<br>70/jdbc/thirdparty.html                                                                                                    |  |
| Oracle 9i Release 2                   | Oracle Thin Driver 9.2.0                     | For information about configuring the                                                                                                    |  |
|                                       | Oracle Thin/XA Driver 9.2.0 <sup>4, 6</sup>  | Oracle Thin Driver with WebLogic Server see "Using Third-Party Drivers with                                                                                                    |  |
|                                       | BEA WebLogic jDriver for Oracle <sup>5</sup> | WebLogic Server" in <i>Programming</i> WebLogic JDBC at the following URL:                                                                                                    |  |
|                                       |                                              | http://e-docs.bea.com/wls/docs70/jdbc/thirdparty.html                                                                                                    |  |
| MS SQL Server 7.0<br>SP3 <sup>7</sup> | BEA WebLogic jDriver for MS SQL<br>Server    | The BEA WebLogic jDriver for Microsoft SQL, included in the WebLogic Server 7.0 distribution, is a pure-Java, Type 4 JDBC Driver that provides connectivity to Microsoft SQL Server. |  |
|                                       |                                              | All WebLogic Platform components excell WebLogic Portal and WebLogic Integration support Microsoft SQL Server 7.0 on Windows NT and Windows 2000 SP2.                                |  |
|                                       |                                              | The Microsoft SQL Server licensing functionality is included in the license file located in the BEA home directory in which you installed WebLogic Server. For example:              |  |
|                                       |                                              | c:\bea\license.bea                                                                                                    |  |
|                                       |                                              | For more information, see Configuring an Using WebLogic jDriver for Microsoft SQ Server at the following URL:                                                                        |  |
|                                       |                                              | http://e-docs.bea.com/wls/docs70/mssqlserver4/index.html                                                                                                    |  |

Table 3-7 Database Types and Drivers Supported in WebLogic Platform 7.0 SP1 (Continued)

| Database Type JDBC Driver |                                                                                                    | Notes                                                                                                    |
|---------------------------|----------------------------------------------------------------------------------------------------|----------------------------------------------------------------------------------------------------|
| SP1 Serve MS S            | BEA WebLogic jDriver for MS SQL<br>Server<br>MS SQL Server Type 4 Driver for<br>SQL Server 2000 <sup>7</sup> | The BEA WebLogic jDriver for Microsoft SQL, included in the WebLogic Server 7.0 distribution, is a pure-Java, Type 4 JDBC Driver that provides connectivity to Microsoft SQL Server. |
|                           |                                                                                                    | All WebLogic Platform components except<br>WebLogic Portal support MS SQL Server<br>Type 4 Driver for SQL Server 2000.                                                               |
|                           |                                                                                                    | The Microsoft SQL Server licensing functionality is included in the license file located in the BEA home directory in which you installed WebLogic Server. For example:              |
|                           |                                                                                                    | c:\bea\license.bea                                                                                                    |
|                           |                                                                                                    | For more information, see <i>Configuring and Using WebLogic jDriver for Microsoft SQL Server</i> at the following URL:                                                               |
|                           |                                                                                                    | http://e-docs.bea.com/wls/docs<br>70/mssqlserver4/index.html                                                                                                    |

1. IBM has announced End of Service (EOS) for DB2 UDB 7.2. For details, see "IBM DB2 UDB 7.2 End-of-Support Announcement" at

http://e-docs.bea.com/platform/suppconfigs/configs/mature.html.

- 2. WebLogic Server supports both the XA and non-XA versions of the Oracle Thin Driver for Oracle 8.1.7 and Oracle 9i Release 2.
- 3. Oracle has announced the end of Error Correction Support for Oracle 8.1.7. For details, see "Oracle 8.1.7 End-of-Support-Announcement" at

http://e-docs.bea.com/platform/suppconfigs/configs/mature.html.

- 4. Not supported by WebLogic Portal, WebLogic Integration, or WebLogic Workshop.
- 5. BEA WebLogic jDriver for Oracle is not supported by WebLogic Portal or WebLogic Workshop.

6. When you use the Oracle 9.2.0 server with transactions, BEA recommends using the Oracle Thin/XA Driver 9.2.0.3 or higher. For details, see the information available in the *BEA WebLogic Server and WebLogic Express Release Notes* at the following URL:

http://e-docs.bea.com/wls/docs70/notes/issues.html#jdriver\_known\_issues \_sp4

7. Not supported by WebLogic Portal or WebLogic Integration.

### Database Support for 7.0 GA

The following table lists the types of databases and drivers supported for use with WebLogic Platform 7.0.

**Note:** WebLogic Server 7.0.0.1 shipped with WebLogic Platform 7.0 GA.

Table 3-8 Database Types and Drivers Supported in WebLogic Platform 7.0—GA Release

| Database Type             | JDBC Driver                                                                                         | Notes                                                                                                    |  |
|---------------------------|----------------------------------------------------------------------------------------------------|----------------------------------------------------------------------------------------------------|--|
| PointBase 4.2             | Default                                                                                             | PointBase Server is an all-Java DBMS product included in the WebLogic Platform distribution solely for evaluation purposes, either in the form of custom trial applications or through packaged sample applications provided with WebLogic Platform. Non-evaluation development or other use of the PointBase Server requires that a separate PointBase Server license be obtained by the end user directly from DataMirror. |  |
| Oracle 8.1.7 <sup>1</sup> | Oracle Thin Driver 8.1.7  Oracle Thin/XA Driver 8.1.7  BEA WebLogic jDriver for Oracle <sup>3</sup> | For information about configuring the Oracle Thin Driver with WebLogic Server, see "Using Third-Party Drivers with WebLogic Server" in <i>Programming WebLogic JDBC</i> at the following URL:                                                                                                    |  |
|                           |                                                                                                    | http://e-docs.bea.com/wls/docs70/jdbc/thirdparty.html                                                                                                    |  |

Table 3-8 Database Types and Drivers Supported in WebLogic Platform 7.0—GA Release (Continued)

| Database Type                         | JDBC Driver                                                                                                    | Notes                                                                                                    |  |
|---------------------------------------|----------------------------------------------------------------------------------------------------|----------------------------------------------------------------------------------------------------|--|
| Oracle 9i <sup>4</sup>                | Oracle Thin Driver 9.0.1  Oracle Thin/XA Driver 9.0.1 <sup>2</sup> BEA WebLogic jDriver for Oracle <sup>3</sup> | For information about configuring the Oracle Thin Driver with WebLogic Server, see "Using Third-Party Drivers with WebLogic Server" in <i>Programming WebLogic JDBC</i> at the following URL: http://e-docs.bea.com/wls/docs70/jdbc/thirdparty.html |  |
| MS SQL Server 7.0<br>SP3 <sup>5</sup> | BEA WebLogic jDriver for<br>Microsoft SQL Server                                                                | The BEA WebLogic jDriver for Microsoft SQL, included in the WebLogic Server 7.0 distribution, is a pure-Java, Type 4 JDBC Driver that provides connectivity to Microsoft SQL Server.                                                                |  |
|                                       |                                                                                                    | All WebLogic Platform components except WebLogic Portal support Microsoft SQL Server 7.0 on Windows NT and Windows 2000 SP2.                                                                                                    |  |
|                                       |                                                                                                    | The Microsoft SQL Server licensing functionality is included in the license file located in the BEA home directory in which you installed WebLogic Server. For example:                                                                             |  |
|                                       |                                                                                                    | c:\bea\license.bea                                                                                                    |  |
|                                       |                                                                                                    | For more information, see <i>Configuring</i> and <i>Using WebLogic jDriver for Microsoft SQL Server</i> at the following URL:                                                                                                    |  |
|                                       |                                                                                                    | http://e-docs.bea.com/wls/do<br>cs70/mssqlserver4/index.html                                                                                                    |  |

Table 3-8 Database Types and Drivers Supported in WebLogic Platform 7.0—GA Release (Continued)

| Database Type             | JDBC Driver                                      | Notes                                                                                                    |
|---------------------------|--------------------------------------------------|----------------------------------------------------------------------------------------------------|
| MS SQL Server 2000<br>SP1 | BEA WebLogic jDriver for<br>Microsoft SQL Server | The BEA WebLogic jDriver for Microsoft SQL, included in the WebLogic Server 7.0 distribution, is a pure-Java, Type 4 JDBC Driver that provides connectivity to Microsoft SQL Server. |
|                           |                                                  | The Microsoft SQL Server licensing functionality is included in the license file located in the BEA home directory in which you installed WebLogic Server. For example:              |
|                           |                                                  | c:\bea\license.bea                                                                                                    |
|                           |                                                  | For more information, see <i>Configuring</i> and <i>Using WebLogic jDriver for Microsoft SQL Server</i> at the following URL:                                                        |
|                           |                                                  | http://e-docs.bea.com/wls/docs70/mssqlserver4/index.html                                                                                                    |

<sup>1.</sup> Oracle has announced the end of Error Correction Support for Oracle 8.1.7. For details, see "Oracle 8.1.7 End-of-Support-Announcement" at

http://e-docs.bea.com/platform/suppconfigs/configs/mature.html.

- 2. Not supported by WebLogic Portal, WebLogic Integration, or WebLogic Workshop.
- 3. WebLogic Server supports both the XA and non-XA versions of the WebLogic jDriver for Oracle 8.1.7 and Oracle 9.0.1. WebLogic Workshop supports only the non-XA version of the WebLogic jDriver for Oracle 8.1.7 and Oracle 9.0.1. WebLogic Integration and WebLogic Portal do not support the WebLogic jDriver for Oracle.
- 4. Oracle has announced the end of Error Correction Support for Oracle 9i Release 1 (Oracle 9.0.1.x). For details, see "Oracle 9i Release 1 End-of-Support Announcements" at: http://e-docs.bea.com/platform/suppconfigs/configs/mature.html
- 5. Not supported by WebLogic Portal.

# Supported Web Servers, Browsers, and Firewalls

This section lists configuration components that are supported by WebLogic Platform 7.0 and WebLogic Server 7.0:

- Web Servers
- Browsers and Plug-Ins
- Firewalls

#### Web Servers

This section lists Web servers supplied by third-party vendors that are supported by WebLogic Platform 7.0. Web Server plug-ins, delivered with WebLogic Server, enable WebLogic Platform to communicate with applications which have been deployed on a different Web Server. For details about the Web Server Plug-ins, see *Using Web Server Plug-Ins With WebLogic Server* at the following URL:

http://download.oracle.com/docs/cd/E13222\_01/wls/docs70/plugins/index.html

Table 4-1 lists the supported Web Servers and the operating systems on which they can be run. The Web Server does not need to be running on the same machine as WebLogic Platform 7.0.

**Note:** The operating systems listed may not be supported on all releases of WebLogic Platform 7.0. To determine whether an operating system is supported for a particular release of WebLogic Platform or WebLogic Server 7.0, see "List of Supported Operating System Configurations" on page 1-1.

Table 4-1 Web Servers Supported by WebLogic Platform 7.0

| Web Server | Version                  | Operating System                                                                         |
|------------|--------------------------|------------------------------------------------------------------------------------------|
| Apache     | 1.3.12 and<br>higher (32 | • IBM AIX 4.3.3 on PowerPC, POWER 3 and POWER 4 (Not supported 70 SP7 onwards)           |
|            | bit)                     | • IBM AIX 5L Version 5.1 on PowerPC, POWER 3, POWER 4, and POWER 5                       |
|            |                          | • IBM AIX 5L Version 5.2 on PowerPC, POWER 3, POWER 4, and POWER 5                       |
|            |                          | • IBM AIX 5L Version 5.3 on PowerPC, POWER 3, POWER 4, and POWER 5                       |
|            |                          | Novell SUSE LINUX Enterprise Server (SLES) 7 on x86                                      |
|            |                          | <ul> <li>Novell SUSE LINUX Enterprise Server (SLES) 7 on IBM<br/>zSeries/S390</li> </ul> |
|            |                          | <ul> <li>Novell SUSE LINUX Enterprise Server (SLES) 8 on IBM<br/>zSeries/S390</li> </ul> |
|            |                          | • Red Hat Enterprise Linux 2.1 AS, ES, WS on x86                                         |
|            |                          | <ul> <li>Red Hat Linux Advanced Server 2.1 on eGenera BladeFrame<br/>System</li> </ul>   |
|            |                          | • Red Hat Enterprise Linux 4.0-1 AS, ES, WS on x86                                       |
|            |                          | • Red Hat Linux 7.2 on IBM zSeries/S390 <sup>®</sup>                                     |
|            |                          | • Sun Solaris 7, 8, 9, 10 on SPARC                                                       |

Table 4-1 Web Servers Supported by WebLogic Platform 7.0 (Continued)

| Web Server Version  Apache 2.0.42 and             |                                                 | Version                                                                                       | Operating System                                                                         |  |
|---------------------------------------------------|-------------------------------------------------|-----------------------------------------------------------------------------------------------|------------------------------------------------------------------------------------------|--|
|                                                   |                                                 | 2.0.42 and •                                                                                  | • IBM AIX 4.3.3 on PowerPC, POWER 3 and POWER 4                                          |  |
| Note:                                             | For use of the multithreaded                    | higher (32<br>bit)                                                                            | • IBM AIX 5L Version 5.1 on PowerPC, POWER 3, POWER 4, and POWER 5                       |  |
|                                                   | option,<br>WebLogic                             | •                                                                                             | • IBM AIX 5L Version 5.2 on PowerPC, POWER 3, POWER 4, and POWER 5                       |  |
|                                                   | Platform supports only                          |                                                                                               | • IBM AIX 5L Version 5.3 on PowerPC, POWER 3, POWER 4, and POWER 5                       |  |
|                                                   | Apache 2.0.48 or a higher version. Users of the |                                                                                               | • Microsoft Windows 2000 Professional with SP2 or higher on x86                          |  |
|                                                   | single-threaded                                 |                                                                                               | • Microsoft Windows 2000 Server with SP2 or higher on x86                                |  |
| option, however,                                  | •                                               |                                                                                               | • Microsoft Windows 2000 Advanced Server with SP2 or higher on x86                       |  |
|                                                   | WebLogic                                        |                                                                                               | • Microsoft Windows NT 4.0 with SP6 or higher on x86                                     |  |
| Platform on<br>Apache<br>2.0.42-2.0.50,<br>2.0.54 | •                                               | <ul> <li>Microsoft Windows XP on x86</li> </ul>                                               |                                                                                          |  |
|                                                   |                                                 | <ul> <li>Microsoft Windows Server 2003 Standard, Enterprise,<br/>Datacenter on x86</li> </ul> |                                                                                          |  |
|                                                   |                                                 | •                                                                                             | Novell SUSE LINUX Enterprise Server (SLES) 7 on x86                                      |  |
|                                                   |                                                 |                                                                                               | <ul> <li>Novell SUSE LINUX Enterprise Server (SLES) 7 on IBM<br/>zSeries/S390</li> </ul> |  |
|                                                   |                                                 |                                                                                               | <ul> <li>Novell SUSE LINUX Enterprise Server (SLES) 8 on IBM<br/>zSeries/S390</li> </ul> |  |
|                                                   |                                                 |                                                                                               |                                                                                          |  |
|                                                   |                                                 |                                                                                               | • Red Hat Enterprise Linux 4.0-1 AS, ES, WS on x86                                       |  |
|                                                   |                                                 |                                                                                               | <ul> <li>Red Hat Linux Advanced Server 2.1 on eGenera BladeFrame<br/>System</li> </ul>   |  |
|                                                   |                                                 |                                                                                               | • Sun Solaris 7, 8, 9, 10 on SPARC                                                       |  |

Table 4-1 Web Servers Supported by WebLogic Platform 7.0 (Continued)

| Web Server                      |                                                                                                    | Version                 | Operating System                                                                                                    |  |  |
|---------------------------------|----------------------------------------------------------------------------------------------------|-------------------------|----------------------------------------------------------------------------------------------------|--|--|
| Apache<br>Note:                 | Apache 2.2 is supported for any WLS 7.0 release when using version 1.0.981935 or later of the WebLogic Server Web Server Plug-In. You can download the most recent version of the plug-in from the BEA eSupport page at http://commerce.bea.com/support/supportversions.jsp?file=/products/weblogicserver/support/support.html. | 2.2.x (32-bit versions) | <ul> <li>IBM AIX 5L Version 5.2 on PowerPC, POWER 3, POWER 4 and POWER 5</li> <li>IBM AIX 5L Version 5.3 on PowerPC, POWER 3, POWER 4 and POWER 5</li> <li>Microsoft Windows 2000 Professional with SP2 or higher on x86</li> <li>Microsoft Windows 2000 Server with SP2 or higher on x86</li> <li>Microsoft Windows 2000 Advanced Server with SP2 or higher on x86</li> <li>Microsoft Windows Server 2003 Standard, Enterprise, Datacenter on x86</li> <li>Red Hat Enterprise Linux 4.0-1 AS, ES, WS on x86</li> <li>Sun Solaris 8, 9, 10 on SPARC</li> </ul> |  |  |
| HP Ap<br>server<br><b>Note:</b> | with libraries downloaded from the HP Web site                                                                                                    | 2.0.42-2.0.55           | <ul> <li>HP-UX 11.0 on PA-RISC</li> <li>HP-UX 11i on PA-RISC</li> <li>HP-UX 11i v2 on PA-RISC</li> <li>HP-UX 11i v2 on Itanium</li> <li>HP-UX 11i v1.6 on Itanium</li> </ul>                                                                                                    |  |  |

Table 4-1 Web Servers Supported by WebLogic Platform 7.0 (Continued)

| Web Server                                                                             | Version       | Operating System                                                                                                    |
|----------------------------------------------------------------------------------------|---------------|----------------------------------------------------------------------------------------------------|
| HP Secure Web Server (SWS)                                                             | 5.9.2         | HP Tru64 UNIX v5.1A, v5.1B on Alpha                                                                                                    |
| Note: SWS is an<br>Apache Web<br>Server modified,<br>released, and<br>supported by HP. |               |                                                                                                    |
| HP Secure Web Server<br>(SWS) for OpenVMS<br>Alpha                                     | 1.2           | HP OpenVMS 7.3 or 7.3-1 on Alpha                                                                                                    |
| IBM HTTP Server                                                                        | 2.0.42-2.0.47 | <b>NOTE:</b> BEA has learned that IBM does not support the IBM HTTP Server for use with WebLogic Platform. BEA will continue to support the plug-ins we have provided, but we recommend that customers move to Apache. |
|                                                                                        |               | • IBM AIX 4.3.3 on PowerPC, POWER 3 and POWER 4                                                                                                    |
|                                                                                        |               | • IBM AIX 5L Version 5.1 on PowerPC, POWER 3, POWER 4, and POWER 5                                                                                                    |
|                                                                                        |               | • IBM AIX 5L Version 5.2 on PowerPC, POWER 3, POWER 4, and POWER 5                                                                                                    |
|                                                                                        |               | • IBM AIX 5L Version 5.3 on PowerPC, POWER 3, POWER 4, and POWER 5                                                                                                    |
| IBM HTTP Server                                                                        | 6.0           | NOTE: BEA has learned that IBM does not support the IBM HTTP Server for use with WebLogic Platform. BEA will continue to support the plug-ins we have provided, but we recommend that customers move to Apache.        |
|                                                                                        |               | • IBM AIX 5L Version 5.1 on PowerPC, POWER 3, POWER 4, and POWER 5                                                                                                    |
|                                                                                        |               | • IBM AIX 5L Version 5.2 on PowerPC, POWER 3, POWER 4, and POWER 5                                                                                                    |
|                                                                                        |               | • IBM AIX 5L Version 5.3 on PowerPC, POWER 3, POWER 4, and POWER 5                                                                                                    |

Table 4-1 Web Servers Supported by WebLogic Platform 7.0 (Continued)

| Web Server Version Operating System     |     | Operating System                                                                                                    |
|-----------------------------------------|-----|----------------------------------------------------------------------------------------------------|
| Microsoft Internet                      | 4.0 | Microsoft Windows NT 4.0 with SP6 or higher on x86                                                                                                    |
| Information Server (IIS)                | 5.0 | <ul> <li>Microsoft Windows 2000 Professional with SP2 or higher on<br/>x86</li> </ul>                                                                                                    |
|                                         |     | • Microsoft Windows 2000 Server with SP2 or higher on x86                                                                                                    |
|                                         |     | <ul> <li>Microsoft Windows 2000 Advanced Server with SP2 or higher<br/>on x86</li> </ul>                                                                                                    |
|                                         |     | Microsoft Windows XP on x86                                                                                                    |
|                                         | 6.0 | Microsoft Windows 2000 Professional with SP2 or higher on<br>x86                                                                                                    |
|                                         |     | • Microsoft Windows 2000 Server with SP2 or higher on x86                                                                                                    |
|                                         |     | <ul> <li>Microsoft Windows 2000 Advanced Server with SP2 or higher<br/>on x86</li> </ul>                                                                                                    |
|                                         |     | <ul> <li>Microsoft Windows XP on x86</li> </ul>                                                                                                    |
|                                         |     | <ul> <li>Microsoft Windows Server 2003 Standard, Enterprise,<br/>Datacenter on x86</li> </ul>                                                                                                    |
| Netscape Enterprise<br>Server (iPlanet) | 4.x | NOTE: The Netscape Enterprise Server (iPlanet) 4.x Web Server has reached product End of Service Life (EOSL) as of 3/15/04, and will no longer be supported by WebLogic Server at this time. For more information about product EOSL for the Netscape Enterprise Server (iPlanet) 4.x Web Server, contact Sun Microsystems. |
|                                         |     | • HP-UX 11.0, 11i on PA-RISC, 11i v2 on PA-RISC                                                                                                    |
|                                         |     | • IBM AIX 4.3.3 on PowerPC, POWER 3 and POWER 4                                                                                                    |
|                                         |     | <ul> <li>Microsoft Windows 2000 Professional with SP2 or higher on<br/>x86</li> </ul>                                                                                                    |
|                                         |     | • Microsoft Windows 2000 Server with SP2 or higher on x86                                                                                                    |
|                                         |     | <ul> <li>Microsoft Windows 2000 Advanced Server with SP2 or higher<br/>on x86</li> </ul>                                                                                                    |
|                                         |     | • Microsoft Windows NT 4.0 with SP6 or higher on x86                                                                                                    |
|                                         |     | <ul> <li>Microsoft Windows XP on x86</li> </ul>                                                                                                    |
|                                         |     | <ul> <li>Microsoft Windows Server 2003 Standard, Enterprise,<br/>Datacenter on x86</li> </ul>                                                                                                    |
|                                         |     | • Sun Solaris 7, 8, 9, 10 on SPARC                                                                                                    |
|                                         |     |                                                                                                    |

Table 4-1 Web Servers Supported by WebLogic Platform 7.0 (Continued)

| Web Server                                                        | Version | Operating System                                                                                                    |
|-------------------------------------------------------------------|---------|----------------------------------------------------------------------------------------------------|
| Sun Java System Web<br>Server<br>(Formerly Sun ONE Web<br>Server) | 6.0     | NOTE: The Sun Java System Web Server 6.0 has reached product End of Life (EOL) as of 11/11/03. It will reach product End of Service Life (EOSL) as of 5/31/09, and will no longer be supported by WebLogic Server at this time. For more information about product EOL and EOSL for the Sun Java System Web Server 6.0, contact Sun Microsystems. |
|                                                                   |         | HP-UX 11.0, 11i on PA-RISC, 11i v2 on PA-RISC                                                                                                    |
|                                                                   |         | • IBM AIX 5L Version 5.1 on PowerPC, POWER 3, POWER 4, and POWER 5                                                                                                    |
|                                                                   |         | • IBM AIX 5L Version 5.2 on PowerPC, POWER 3, POWER 4, and POWER 5                                                                                                    |
|                                                                   |         | • IBM AIX 5L Version 5.3 on PowerPC, POWER 3, POWER 4, and POWER 5                                                                                                    |
|                                                                   |         | <ul> <li>Microsoft Windows 2000 Professional with SP2 or higher on<br/>x86</li> </ul>                                                                                                    |
|                                                                   |         | Microsoft Windows 2000 Server with SP2 or higher on x86                                                                                                    |
|                                                                   |         | <ul> <li>Microsoft Windows 2000 Advanced Server with SP2 or higher<br/>on x86</li> </ul>                                                                                                    |
|                                                                   |         | • Microsoft Windows NT 4.0 with SP6 or higher on x86                                                                                                    |
|                                                                   |         | <ul> <li>Microsoft Windows XP on x86</li> </ul>                                                                                                    |
|                                                                   |         | <ul> <li>Microsoft Windows Server 2003 Standard, Enterprise,<br/>Datacenter on x86</li> </ul>                                                                                                    |
|                                                                   |         | Red Hat Linux Advanced Server 2.1 on eGenera BladeFrame<br>System                                                                                                    |
|                                                                   |         | • Red Hat Enterprise Linux 2.1 AS, ES, WS on x86                                                                                                    |
|                                                                   |         | • Red Hat Enterprise Linux 4.0-1 AS, ES, WS on x86                                                                                                    |
|                                                                   |         | <ul> <li>Sun Solaris 7, 8, 9, 10 on SPARC</li> </ul>                                                                                                    |

Table 4-1 Web Servers Supported by WebLogic Platform 7.0 (Continued)

| Web Server                      | Version                    | Operating System                                                                         |
|---------------------------------|----------------------------|------------------------------------------------------------------------------------------|
| Sun Java System Web             | 6.1 SP1 and                | HP-UX 11i on PA_RISC                                                                     |
| Server<br>(Formerly Sun ONE Web | all later<br>service packs | • IBM AIX 5L Version 5.1 on PowerPC, POWER 3, POWER 4, and POWER 5                       |
| Server)                         |                            | • IBM AIX 5L Version 5.2 on PowerPC, POWER 3, POWER 4, and POWER 5                       |
|                                 |                            | • IBM AIX 5L Version 5.3 on PowerPC, POWER 3, POWER 4, and POWER 5                       |
|                                 |                            | <ul> <li>Microsoft Windows 2000 Professional with SP2 or higher on<br/>x86</li> </ul>    |
|                                 |                            | <ul> <li>Microsoft Windows 2000 Advanced Server with SP2 or higher<br/>on x86</li> </ul> |
|                                 |                            | Microsoft Windows XP on x86                                                              |
|                                 |                            | • Red Hat Enterprise Linux 2.1 AS, ES, WS on x86                                         |
|                                 |                            | • Red Hat Enterprise Linux 4.0-1 AS, ES, WS on x86                                       |
|                                 |                            | • Red Hat Enterprise Linux 4.0-1 ES on x86                                               |
|                                 |                            | • Sun Solaris 7, 8, 9, 10 on SPARC                                                       |

### **Browsers and Plug-Ins**

The following sections list the browsers and Java plug-ins supported with WebLogic Platform and WebLogic Server.

### Browser Support for WebLogic Platform 7.0

The following table lists the browsers and Java plug-ins supported for running applets with WebLogic Platform.

Table 4-2 Web Browsers Supported for BEA WebLogic Platform Release 7.0

| Browser                             | Required Plug-In                                                          | WebLogic<br>Platform 7.0 GA | WebLogic<br>Platform 7.0<br>SP1, SP2, SP4,<br>SP5 and SP7 |
|-------------------------------------|---------------------------------------------------------------------------|-----------------------------|-----------------------------------------------------------|
| Microsoft Internet Explorer 5.0 or  | Sun Java Plug-In 1.2                                                      | X                           | X                                                         |
| higher                              | Sun Java Plug-In 1.3                                                      | X                           | X                                                         |
| Netscape Navigator 4.7 or higher    | Sun Java Plug-In 1.2                                                      | X                           | X                                                         |
|                                     | Sun Java Plug-In 1.3                                                      | X                           | X                                                         |
| Netscape Communicator 4.7 for HP-UX | _                                                                         | _                           | X                                                         |
| Netscape Communicator 6.2 for HP-UX | Runtime Plug-in for HP-UX, Java edition, available from http://www.hp.com | _                           | х                                                         |

### Browser Support for WebLogic Server

**Note:** If you use a browser version that is not listed as a supported browser in the following sections, you may experience functional or formatting problems.

Browser support for WebLogic Server is dependent on the browser version, the client operating system for console, and the Java plug-in for applet support. The following sections summarize browser support for WebLogic Server:

- Browser Support for the WebLogic Server Console
- Browser Support for Applets with WebLogic Server

#### Browser Support for the WebLogic Server Console

The following table summarizes browser support for the WebLogic Server console.

4-9

| Client Operating System for Console                                                                                                    | Browser version                                                                                   |  |
|----------------------------------------------------------------------------------------------------|---------------------------------------------------------------------------------------------------|--|
| One of the following Windows operating systems on a Xeon, Pentium, x86, or compatible chip architecture:  • Windows 2003 Server or Windows 2003 | <ul> <li>Netscape 4.7 and 6.2</li> <li>Internet Explorer 5.5 and 6.0</li> </ul>                   |  |
| Advanced Server  • Windows 2000 Server or Windows 2000 Advanced Server                                                                          |                                                                                                   |  |
| Windows 2000 Professional                                                                                                    |                                                                                                   |  |
| <ul><li>Windows NT 4.0</li><li>Windows XP</li></ul>                                                                                             |                                                                                                   |  |
| Hewlett-Packard HP-UX 11.0 or 11i on HP/9000<br>PA-RISC                                                                                         | <ul><li>Netscape 4.7 and 6.2</li><li>Internet Explorer 5.5 and 6.0</li></ul>                      |  |
| Red Hat Linux Advanced Server 2.1 on x86                                                                                                    | Mozilla 1.0 (Deprecated, Oracle recommends moving to a supported version of the browsers listed.) |  |
| Sun Solaris 7 on SPARC                                                                                                    | Netscape 4.7 and 6.2                                                                              |  |
| Sun Solaris 8, 9, 10 on SPARC                                                                                                    | Netscape 4.7 and 6.2                                                                              |  |

### Browser Support for Applets with WebLogic Server

The following table summarizes browser support for applets with WebLogic Server.

| Netscape version              | Sun Java Plug-in        |
|-------------------------------|-------------------------|
| Netscape 4.7                  | 1.1.x                   |
| Netscape 6.2                  | 1.1.x, 1.3.x, and 1.4.x |
| Internet Explorer 5.5 and 6.0 | 1.1.x, 1.3.x, and 1.4.x |

### **Firewalls**

WebLogic Platform supports network devices, such as firewalls, that properly support network protocols and the 7-Layer Network Model. BEA will perform root cause analysis on interaction problems between WebLogic Platform and network devices, and will address WebLogic Platform product issues as appropriate, but cannot address network device issues.

Supported Web Servers, Browsers, and Firewalls

# Supported Interoperability Tools

This section describes the following interoperability tools that are supported for use with WebLogic Platform 7.0 and WebLogic Server 7.0:

- EDI Connect for WebLogic Integration Server in Release 7.0
- BEA Jolt
- WebLogic Enterprise Connectivity
- WebLogic Tuxedo Connector

### **EDI Connect for WebLogic Integration Server in Release 7.0**

The following table lists the supported platforms for BEA EDI Connect for WebLogic Integration Server in WebLogic Platform 7.0.

For information about BEA EDI Connect for WebLogic Integration Client Components, see "Supported Configurations for Design and Development Tools" on page 2-1.

Table 5-1 Platforms Supported for BEA EDI Connect for WebLogic Integration Server (Available with WebLogic Platform 7.0)

| Version | Server Component                       | OS & Version                                                                                                    | System Requirements                                                                 | Supported DBMS                                                                             |
|---------|----------------------------------------|----------------------------------------------------------------------------------------------------|-------------------------------------------------------------------------------------|--------------------------------------------------------------------------------------------|
| 7.0 SP7 | Power.Enterprise<br>Server version 3.2 | <ul> <li>HP-UX 11.0</li> <li>HP-UX 11i</li> <li>Sun Solaris 8</li> <li>Sun Solaris 9</li> <li>Sun Solaris 10</li> <li>Windows 2000 SP2</li> </ul> | <ul> <li>512 MB RAM minimum, 1 GB recommended</li> <li>100 MB disk space</li> </ul> | Oracle 9i Release 2                                                                        |
| 7.0 SP6 | Power.Enterprise<br>Server version 3.2 | <ul> <li>HP-UX 11.0</li> <li>HP-UX 11i</li> <li>Sun Solaris 7</li> <li>Sun Solaris 8</li> <li>Sun Solaris 9</li> <li>Windows 2000 SP2</li> </ul>  | <ul> <li>512 MB RAM minimum, 1 GB recommended</li> <li>100 MB disk space</li> </ul> | <ul><li>Oracle 8.1.7</li><li>Oracle 9i Release 1</li><li>Oracle 9i Release 2</li></ul>     |
| 7.0 SP5 | Power.Enterprise<br>Server version 3.2 | <ul> <li>HP-UX 11.0</li> <li>HP-UX 11i</li> <li>Sun Solaris 7</li> <li>Sun Solaris 8</li> <li>Windows 2000 SP2</li> <li>Windows NT 4.0</li> </ul> | <ul> <li>512 MB RAM minimum, 1 GB recommended</li> <li>100 MB disk space</li> </ul> | <ul> <li>Oracle 8.1.7</li> <li>Oracle 9i Release 1</li> <li>Oracle 9i Release 2</li> </ul> |
| 7.0 SP4 | Power.Enterprise<br>Server version 3.2 | <ul> <li>HP-UX 11.0</li> <li>HP-UX 11i</li> <li>Sun Solaris 7</li> <li>Sun Solaris 8</li> <li>Windows 2000 SP2</li> <li>Windows NT 4.0</li> </ul> | <ul> <li>512 MB RAM minimum, 1 GB recommended</li> <li>100 MB disk space</li> </ul> | <ul> <li>Oracle 8.1.7</li> <li>Oracle 9i Release 1</li> <li>Oracle 9i Release 2</li> </ul> |

Table 5-1 Platforms Supported for BEA EDI Connect for WebLogic Integration Server (Available with WebLogic Platform 7.0)

| Version | Server Component                       | OS & Version                                                                                                    | System Requirements                                                                 | Supported DBMS                                                                                                    |
|---------|----------------------------------------|----------------------------------------------------------------------------------------------------|-------------------------------------------------------------------------------------|----------------------------------------------------------------------------------------------------|
| 7.0 SP2 | Power.Enterprise<br>Server version 3.2 | <ul> <li>AIX Version 4.3.3</li> <li>AIX 5L Version 5.1</li> <li>HP-UX 11.0</li> <li>HP-UX 11i</li> <li>Sun Solaris 7</li> <li>Sun Solaris 8</li> <li>Windows NT 4.0</li> <li>Windows 2000 SP2</li> </ul> | <ul> <li>512 MB RAM minimum, 1 GB recommended</li> <li>100 MB disk space</li> </ul> | <ul> <li>Oracle 8.1.7</li> <li>Oracle 9i Release 1</li> <li>Oracle 9i Release 2</li> <li>DB2 version 7.2</li> </ul> |
| 7.0 SP1 | Power.Enterprise<br>Server version 3.1 | <ul> <li>AIX Version 4.3.3</li> <li>AIX 5L v5.1 ML1</li> <li>HP-UX 11</li> <li>Sun Solaris 7</li> <li>Windows 2000 SP2</li> <li>Windows NT 4.0</li> </ul>                                                | <ul> <li>512 MB RAM minimum, 1 GB recommended</li> <li>100 MB disk space</li> </ul> | <ul><li>Oracle 8.1.7</li><li>SQL Server 2000</li><li>DB2 version 7.2</li></ul>                                      |
| 7.0 GA  | Power.Enterprise<br>Server version 3.1 | <ul> <li>AIX Version 4.3.3</li> <li>HP-UX 11</li> <li>Sun Solaris 7</li> <li>Windows 2000</li> <li>Windows NT 4.0</li> </ul>                                                                             | <ul> <li>512 MB RAM minimum, 1 GB recommended</li> <li>100 MB disk space</li> </ul> | <ul><li>Oracle 8i</li><li>SQL Server 2000</li><li>DB2 version 7.1</li></ul>                                         |

### **BEA Jolt**

BEA Jolt is a Java-based client API that manages requests to BEA Tuxedo services via a Jolt Service Listener (JSL) running on a BEA Tuxedo server. For more information about BEA Tuxedo and BEA Jolt, see BEA Tuxedo Documentation.

The following table provides support information about Jolt releases used with a WebLogic Server 7.0 client.

| Jolt version | Not using Security | Using Security                           |
|--------------|--------------------|------------------------------------------|
| 8.0          | Yes                | Yes, must use Compatiblity Security only |
| 8.1          | Yes                | Yes                                      |

### WebLogic Enterprise Connectivity

WebLogic Enterprise Connectivity (WLEC) is deprecated in WebLogic Server 7.0. Any BEA Tuxedo Corba applications that include WLEC should be migrated to WebLogic Tuxedo Connector. For more information, see the documents listed under "WebLogic Tuxedo Connector" on the e-docs Web site.

WebLogic Enterprise Connectivity (WLEC) is an optional component of WebLogic Server (WLS) version 5.1 and later. Using WLEC, you can execute objects and EJBs in WebLogic Enterprise <sup>TM</sup> (WLE) 5.1, Tuxedo 8.0, or Tuxedo 8.1 domains from WLS applications. You enable WLEC by creating an Internet Inter-ORB Protocol (IIOP) connection pool and then writing server-side Java code to use the connection pool.

WLEC is supported on the following Tuxedo releases:

- Tuxedo 8.1
- Tuxedo 8.0
- WebLogic Enterprise 5.1

### WebLogic Tuxedo Connector

WebLogic Tuxedo Connector is supported on the following Tuxedo releases:

- Tuxedo 8.1 (ATMI and CORBA)
- Tuxedo 8.0 (ATMI and CORBA)
- Tuxedo 7.1 (ATMI)
- Tuxedo 6.5 (ATMI)

## **Installation Information**

#### This section provides:

- Installation Instructions for Your Platform
- Disk Space Requirements

### **Installation Instructions for Your Platform**

For the standard method of installing WebLogic Platform, appropriate for all operating systems except those listed in Table 6-1, see *Installing BEA WebLogic Platform*. For information about distribution methods for WebLogic Platform, see WebLogic Platform Distribution Methods.

For the standard method of installing WebLogic Server, appropriate for all operating systems except those listed in Table 6-1, see *WebLogic Server 7.0 Installation Guide*. For information about distribution methods for WebLogic Server, see WebLogic Server Distribution Methods.

Table 6-1 Operating System-Specific Installation Instructions

| Operating System and Hardware  | WebLogic Platform 7.0.x                                       |
|--------------------------------|---------------------------------------------------------------|
| HP NonStop™ Server on S-series | 7.0 SP1 (WebLogic Server only)                                |
| HP OpenVMS 7.3 on Alpha        | 7.0 SP1 (WebLogic Server only)                                |
| HP-UX 11i v2 on Itanium        | 7.0 SP4 (WebLogic Server only) 7.0 SP1 (WebLogic Server only) |

Table 6-1 Operating System-Specific Installation Instructions

| Operating System and Hardware                              | WebLogic Platform 7.0.x        |
|------------------------------------------------------------|--------------------------------|
| IBM AIX 4.3.3 on PowerPC, POWER 3 and POWER 4              | 7.0 SP4                        |
|                                                            | 7.0 SP2                        |
|                                                            | 7.0 SP1                        |
|                                                            | 7.0.0.1 (WebLogic Server only) |
| IBM AIX 5.1 on PowerPC, POWER 3, POWER 4, and              | 7.0 SP7                        |
| POWER 5                                                    | 7.0 SP6                        |
|                                                            | 7.0 SP5                        |
|                                                            | 7.0 SP4                        |
|                                                            | 7.0 SP2                        |
|                                                            | 7.0 SP1                        |
|                                                            | 7.0.0.1 (WebLogic Server only) |
| IBM AIX 5.2 on PowerPC, POWER 3, POWER 4, and              | 7.0 SP7                        |
| POWER 5                                                    | 7.0 SP6                        |
|                                                            | 7.0 SP5                        |
|                                                            | 7.0 SP4                        |
|                                                            | 7.0 SP2 (WebLogic Server only) |
| IBM AIX 5.3 on PowerPC, POWER 3, POWER 4, and              | 7.0 SP7                        |
| POWER 5                                                    | 7.0 SP6                        |
| Novell SUSE LINUX® Enterprise Server 7 on IBM zSeries/S390 | 7.0 SP1                        |
| Novell SUSE LINUX Enterprise Server 8 on IBM               | 7.0 SP5 (WebLogic Server only) |
| zSeries/S390                                               | 7.0 SP4                        |

### **Disk Space Requirements**

The following table specifies the amount of disk space needed, after installation, for the various WebLogic Platform components. In addition to meeting the prerequisites defined in this table, you must allocate enough permanent disk space for the installation program itself (if you are installing from a Web download), and enough temporary disk space for running the installation

process. As a general rule, installation programs require approximately 2.5 times the amount of temporary space required for the installed files.

Table 6-2 Permanent Disk Space Requirements

| Product                                     | Subcomponent | Required Disk Space                                                                                                    |
|---------------------------------------------|--------------|----------------------------------------------------------------------------------------------------|
| WebLogic Platform                           | N/A          | <ul> <li>Windows—525 MB, including 35 MB for JRockit, 60 MB for the SDK, and 125 MB for the examples</li> <li>UNIX—500 MB, including 41 MB for JRockit, 50 MB for the SDK, and 180 MB for the examples</li> </ul> |
| WebLogic Server (with<br>WebLogic Workshop) | Server       | <ul> <li>Windows—215 MB, including 35 MB for the SDK and 30 MB common to all components</li> <li>UNIX—180 MB, including 50 MB for the SDK and 30 MB common to all components</li> </ul>                           |
|                                             | Examples     | <ul><li>Windows—35 MB</li><li>UNIX—50 MB</li></ul>                                                                                                    |
| WebLogic Integration                        | Server       | <ul> <li>Windows—185 MB, including 35 MB for the SDK and 30 MB common to all components</li> <li>UNIX—216 MB, including 50 MB for the SDK and 30 MB common to all components</li> </ul>                           |
|                                             | Samples      | <ul><li>Windows—36 MB</li><li>UNIX—36 MB</li></ul>                                                                                                    |
|                                             | Client       | 36 MB (Windows)                                                                                                    |

Table 6-2 Permanent Disk Space Requirements (Continued)

| Product         | Subcomponent | Required Disk Space                                                                                                    |
|-----------------|--------------|----------------------------------------------------------------------------------------------------|
| WebLogic Portal | Server       | <ul> <li>Windows—170 MB, including 35 MB for the SDK and 30 MB common to all components</li> <li>UNIX—190 MB, including 50 MB for the SDK and 30 MB common to all components</li> </ul> |
|                 | Samples      | <ul><li>Windows—60 MB</li><li>UNIX—65 MB</li></ul>                                                                                                    |
|                 | EBCC         | <ul><li>Windows—60 MB</li><li>UNIX—62 MB</li></ul>                                                                                                    |

# **Product Support Information**

The following sections provide product support information about WebLogic Platform and WebLogic Server 7.0.

- Important Support Information
- End-of-Life and Product Life Cycle Policy Information

### **Important Support Information**

The following sections provide important information about how BEA supports WebLogic Platform and WebLogic Server 7.0:

- About WebLogic Platform Service Packs
- How BEA Supports WebLogic Platform
- Supported Hardware
- Compatibility with Previous Releases
- Development Platforms
- Support Policy for Third-Party JVMs

### About WebLogic Platform Service Packs

WebLogic Platform 7.0 service packs include updates for all Platform components: WebLogic Server, WebLogic Workshop, WebLogic Integration, WebLogic Portal, and WebLogic JRockit.

WebLogic Server/WebLogic Workshop 7.0 SP3 is available, on limited platforms, to WebLogic Server and WebLogic Workshop support customers only. A separate WebLogic JRockit 7.0 SP3 release is also available to customers using WebLogic Server 7.0 SP3. These 7.0 SP3 releases do not support Platform 7.0 customers who have WebLogic Integration, WebLogic Portal, or full WebLogic Platform installations.

### How BEA Supports WebLogic Platform

BEA supports WebLogic Platform software on the configurations supported in this document. The supported configurations include multiple combinations of hardware, operating systems, SDKs, database systems, Web servers, and browsers that can be used with WebLogic Platform software. We are working to increase the number of configurations we support, and will update this information as new supported configurations are added.

Please contact your sales representative for information about configurations not listed on this Web page. Note that even using a supported configuration does not guarantee that you will never encounter operating system and JVM issues while running your application. We suggest that customers regularly check their operating system and JVM vendor Web sites for information and patches recommended by those vendors.

### Supported Hardware

This section provides information about BEA WebLogic Platform's:

- "Support Policy for Compatible Hardware Architectures" on page 7-2
- "Support for Intel EM64T Hardware" on page 7-3
- "Support for BladeFrame Architecture" on page 7-3

#### **Support Policy for Compatible Hardware Architectures**

BEA products are certified for particular hardware chip architectures, as specified in "List of Supported Operating System Configurations" on page 1-1. In some cases, a single chip architecture is provided by multiple vendors. BEA supports such implementations when they are certified for compliance by their respective owners. For example:

 Fujitsu offers a line of machines called Primepower. Because Sun has certified Primepower systems for SPARC compatibility, all Primepower computers are supported for any SPARC-based system listed in "List of Supported Operating System Configurations" on page 1-1.

- The IA32-compatible (that is, x86/Xeon-compatible) architecture that is supported in the same manner by AMD.
- Virtualization software, such as VMWare, is also considered a supported compatible
  architecture, provided the VMWare environment is supported by the operating system
  vendor, and the support criteria specified in the Supported Configurations documentation
  for WebLogic products are met.

#### Support for Intel EM64T Hardware

Intel's EM64T hardware is capable of running in either of two modes: with 64-bit extended addressing or as an IA32 (x86/Xeon) machine:

- If EM64T is explicitly listed in "List of Supported Operating System Configurations" on page 1-1, this architecture will support 64-bit extended addressing.
- If EM64T is *not* listed in "List of Supported Operating System Configurations," this architecture will be supported only for use as an IA32 machine with the supported 32-bit operating systems and SDKs for x86-based systems listed in "List of Supported Operating System Configurations" on page 1-1.

#### Support for BladeFrame Architecture

WebLogic Platform supports BladeFrame architectures on any configuration of operating system, hardware chip architecture, and SDK that is listed in "Summary of Supported Operating System Configurations, by Release Number" on page 1-6.

### Compatibility with Previous Releases

BEA attempts to support binary and source-level compatibility between WebLogic Server 7.0 and WebLogic Server 6.1 in the areas of persistent data, generated classes, API and Protocol compatibility. For more detailed information, see Compatibility Statement for BEA WebLogic Server 7.0.

### **Development Platforms**

WebLogic Platform supports Development Platforms for the design, development, and verification of applications; they are not supported for production server deployments. Development Platforms are identified in the detailed Supported Configurations page for each platform.

### Support Policy for Third-Party JVMs

A Java Virtual Machine (JVM) is required for both WebLogic Server and WebLogic Platform to run. For your convenience, in most cases the WebLogic installation program includes a JVM for creation of WebLogic domain configurations and use of WebLogic software. For details, see the installation guide for WebLogic Platform.

If the JVM used in your configuration is not the BEA JRockit JVM, but a JVM provided by a third party, BEA cannot directly resolve potential issues traced to the third-party JVM. Support for a third-party JVM must be provided by the JVM vendor.

The version of any third-party JVM bundled by BEA is recommended by the JVM vendor at the time BEA releases its product. Because the versions of JVMs supported by vendors change over time, please consult with your JVM vendor and confirm the latest configurations at <a href="http://e-docs.bea.com/platform/suppconfigs/configs70/70\_over/overview.html">http://e-docs.bea.com/platform/suppconfigs/configs70/70\_over/overview.html</a> to understand the latest JVM support information before using a third-party JVM.

### End-of-Life and Product Life Cycle Policy Information

- For End-of-Life (EOL) information, see BEA Product Life Cycle Policy.
- For notification of changes in the release life cycle for WebLogic Platform and related product components, as well as information about BEA support for third-party products reaching end-of-life, see WebLogic Platform End-of-Life Announcements.
- For BEA's product life cycle policy, see BEA Product Life Cycle Policy.